ФИО: Алейник Станислав Нико**рдерични СТЕРСТВО СЕЛЬСКОГО ХОЗЯЙСТВА РОССИЙСКОЙ ФЕДЕРАЦИИ** Документ подписан простой электронной подписью Информация о владельце: Должность: Ректор Дата подписания: 15.07.2021 03:22:23 Уникальный программный ключ:

# <u>5258223550ea9fbeb23736a160ab644b37d8986ab625589618034354faeтВЕННОЕ БЮДЖЕТНОЕ</u> **ОБРАЗОВАТЕЛЬНОЕ УЧРЕЖДЕНИЕ ВЫСШЕГО ОБРАЗОВАНИЯ**

# **БЕЛГОРОДСКИЙ ГОСУДАРСТВЕННЫЙ АГРАРНЫЙ УНИВЕРСИТЕТ ИМЕНИ В.Я.ГОРИНА**

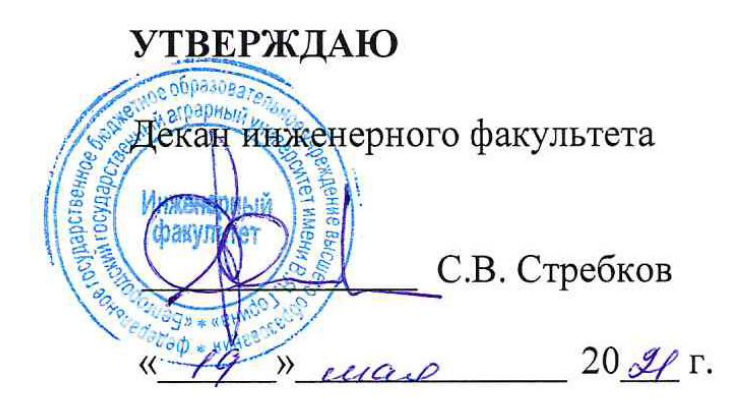

# **РАБОЧАЯ ПРОГРАММА**

по дисциплине **«Пакеты прикладных программ в электротехнологиях и электрооборудовании в сельском хозяйстве»**

Направление подготовки **35. 06. 04 Технологии, средства механизации и энергетическое оборудование в сельском, лесном и рыбном хозяйстве** направленность (профиль) - электротехнологии и электрооборудование в сельскомхозяйстве

Квалификация - Исследователь. Преподаватель-исследователь

Год начала подготовки:2021

**п. Майский 2021**

Рабочая программа составлена с учетом требований:

 федерального государственного образовательного стандарта высшего образования (ФГОС ВО) по направлению подготовки 35.06.04 Технологии, средства механизации и энергетическое оборудование в сельском, лесном и рыбном хозяйстве (квалификация (степень) – исследователь, преподаватель-исследователь), утвержденного 18 августа 2014 г. [приказом Министерства образования](http://www.edu.ru/db/mo/Data/d_09/m552.html) и науки Российской Федерации №1018;

 основной профессиональной образовательной программы ФГБОУ ВО Белгородский ГАУ по направлению подготовки 35.06.04 «Технологии, средства механизации и энергетическое оборудование в сельском, лесном и рыбном хозяйстве» направленность «Электротехнологии и электрооборудование в сельском хозяйстве».

Составители: д.т.н., профессор кафедры «Электрооборудование и электротехнологии в АПК»Вендин С.В.

Рассмотрена на заседании кафедры «Электрооборудование и электротехнологии в АПК»

«12» мая 2021 г. протокол № 10

Зав. кафедрой Вендин С.В.

Одобрено методической комиссией инженерного факультета «29» апреля 2021 г. протокол № 5-1-20/21

комиссии факультета

Председатель методической комиссии факультета **А.П. Слободюк** 

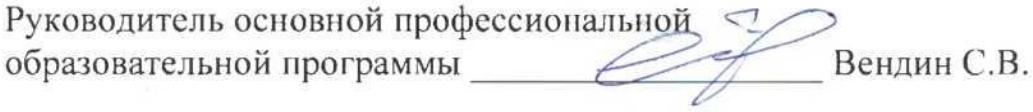

#### І. ЦЕЛЬ И ЗАДАЧИ ДИСЦИПЛИНЫ

1.1. Цель дисциплины-формирование знаний в области пакетов прикладных программ, как средства информационных технологий, которые позволяют совершенствовать и автоматизировать процессы в области профессиональной деятельности.

#### 1.2.Задачи:

- изучение основных принципов, используемых в разработке интегрированных программных продуктов;

- изучение структуры, состава и назначения компонентов интегрированного ПО;

- формирование навыков работы со средствами автоматизации решения прикладных задач в профессиональной области;

- формирование навыков встроенных средств разработки использования (VBABIIIIIMicrosoftOffice);

- освоение средств организации взаимодействия между компонентами и инструментальных средств расширения функциональности средств организации взаимодействия между компонентами и инструментальных средств расширения функциональности.

В результате освоения дисциплины аспирант должен:

#### знать:

базовые понятия информатики, принципы ввода и обработки информации, общие принципы работы компьютера;

общий состав и структуру персональных компьютеров и вычислительных систем; методы и средства сбора, обработки, хранения, передачи и накопления информации;

основы системного подхода; методы построения моделей;

принципы формализации задач по созданию энергосберегающих и экологических электротехнологий в области производства, хранения и переработки сельскохозяйственных продуктов и материалов;

принципы формализации задач по проектированию и реализации образовательных программ профильной подготовки в области электротехнологий и электрооборудования в сельском хозяйстве на уровне высшего образования с использованием инновационных психологопедагогических и современных информационно-коммуникационных технологий.

#### үметь:

использовать прикладные программы общего назначения в электротехнологиях и электрооборудовании в сельском хозяйстве

обрабатывать текстовую и табличную информацию; использовать информационные ресурсы для поиска и хранения информации

осуществлять качественный и количественный анализ математических моделей;

создавать математические модели энергосберегающих и экологических электротехнологий в области производства, хранения и переработки сельскохозяйственных продуктов и материалов:

проектировать и реализовывать образовательные программы профильной подготовки в области электротехнологий и электрооборудования в сельском хозяйстве на уровне высшего образования с использованием инновационных психолого-педагогических и современных информационно-коммуникационных технологий.

#### владеть:

основными методами работы на ПК с прикладными программными средствами общего и профессионального назначения в электротехнологиях и электрооборудовании в сельском хозяйстве:

навыками разработки математических моделей сложных технических систем с использованием системного подхода;

основными методами работы на ПК с прикладными программными средствами общего и профессионального назначения;

навыками разработки математических моделей сложных технических систем с использованием системного подхода;

навыками пользованияосновными методами работы на ПК с прикладными программными средствами общего и профессионального назначения при создании энергосберегающих и экологических электротехнологий в области производства, хранения и переработки сельскохозяйственных продуктов и материалов;

навыками пользованияосновными методами работы на ПК с прикладными программными средствами общего и профессионального назначения при проектировании и реализации образовательных программ профильной подготовки в области электротехнологий и электрооборудования в сельском хозяйстве на уровне высшего образования с использованием инновационных психолого-педагогических и современных информационно-коммуникационных технологий.

#### **II. МЕСТО ДИСЦИПЛИНЫ В СТРУКТУРЕ**

## **ОСНОВНОЙ ОБРАЗОВАТЕЛЬНОЙ ПРОГРАММЫ (ООП)**

### **2.1. Цикл (раздел) ООП, к которому относится дисциплина**

Пакеты прикладных программв электротехнологиях и электрооборудовании в сельском хозяйстве относятся к дисциплинам по выбору(Б1.В.ДВ.01.02) основной образовательной программы.

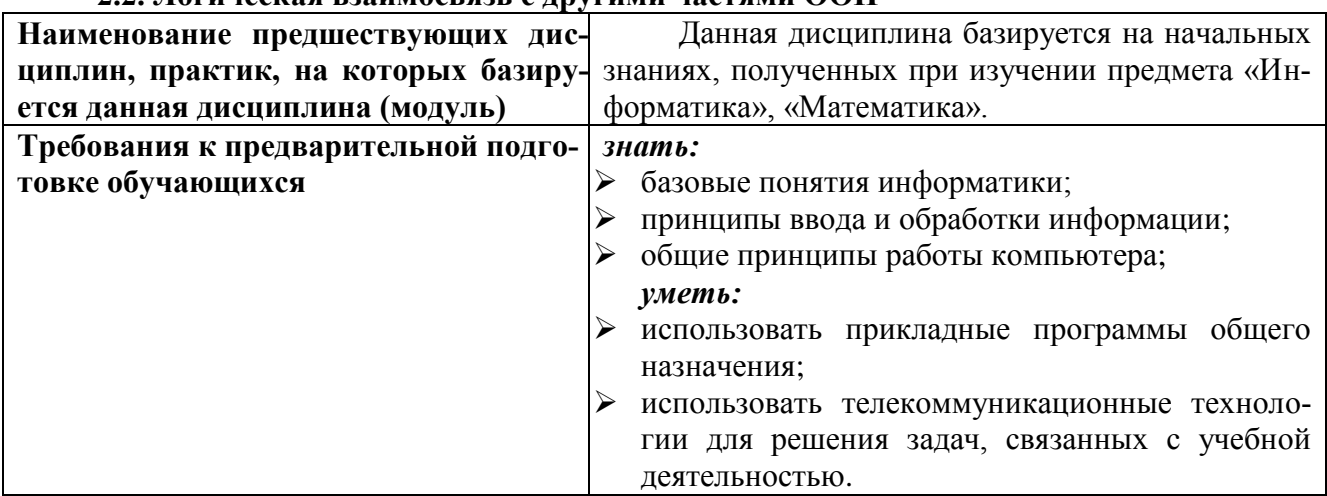

#### **2.2. Логическая взаимосвязь с другими частями ООП**

Освоение дисциплины «Пакеты прикладных программ в электротехнологиях и электрооборудовании в сельском хозяйстве» обеспечивает базовую подготовку аспирантов в области использования средств вычислительной техники для всех курсов, использующих автоматизированные методы анализа, расчетов и компьютерного оформления результатов исследований.

# **III. ОБРАЗОВАТЕЛЬНЫЕ РЕЗУЛЬТАТЫ ОСВОЕНИЯ ДИСЦИПЛИНЫ, СООТВЕТСТВУЮЩИЕ ФОРМИРУЕМЫМ КОМПЕТЕНЦИЯМ**

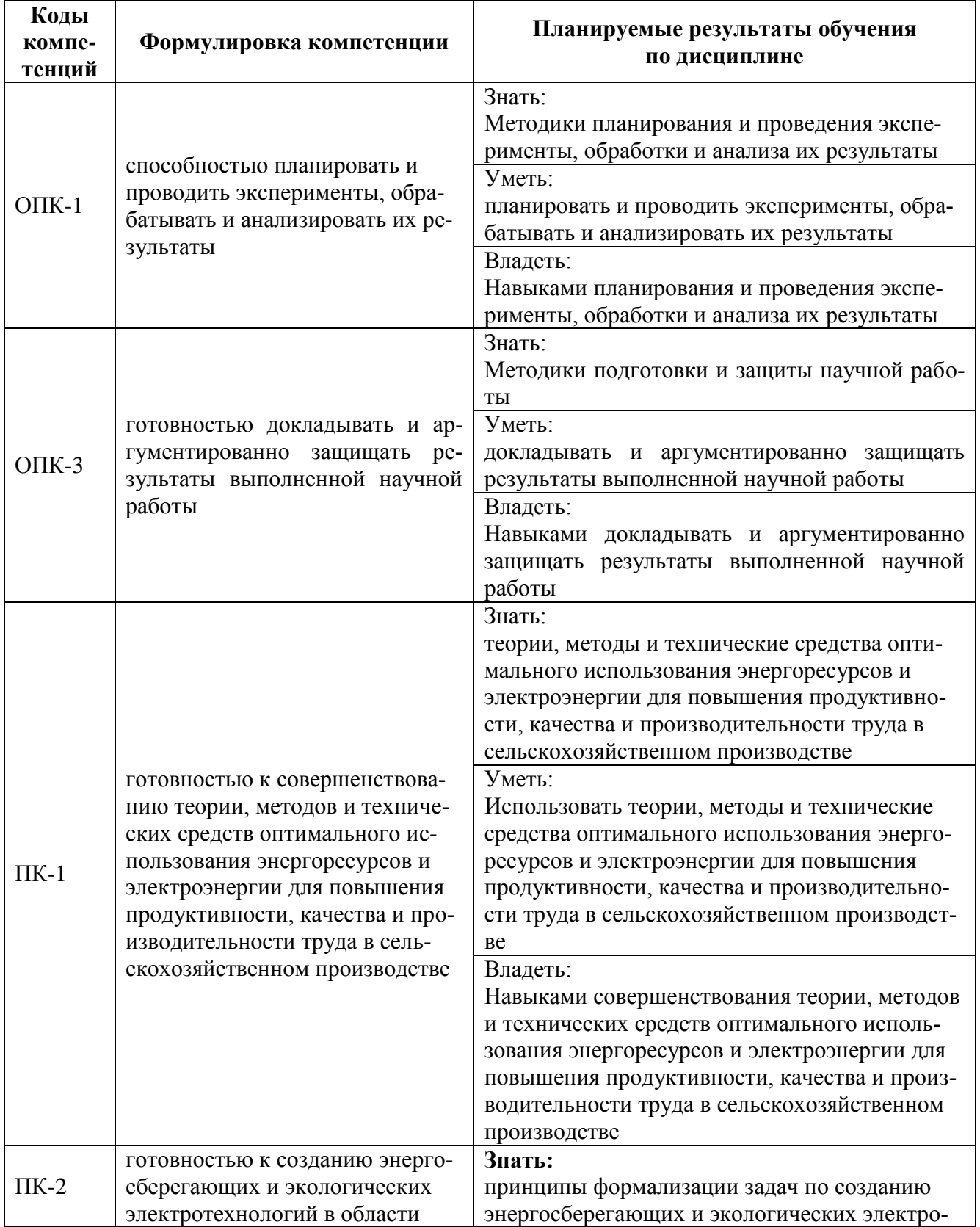

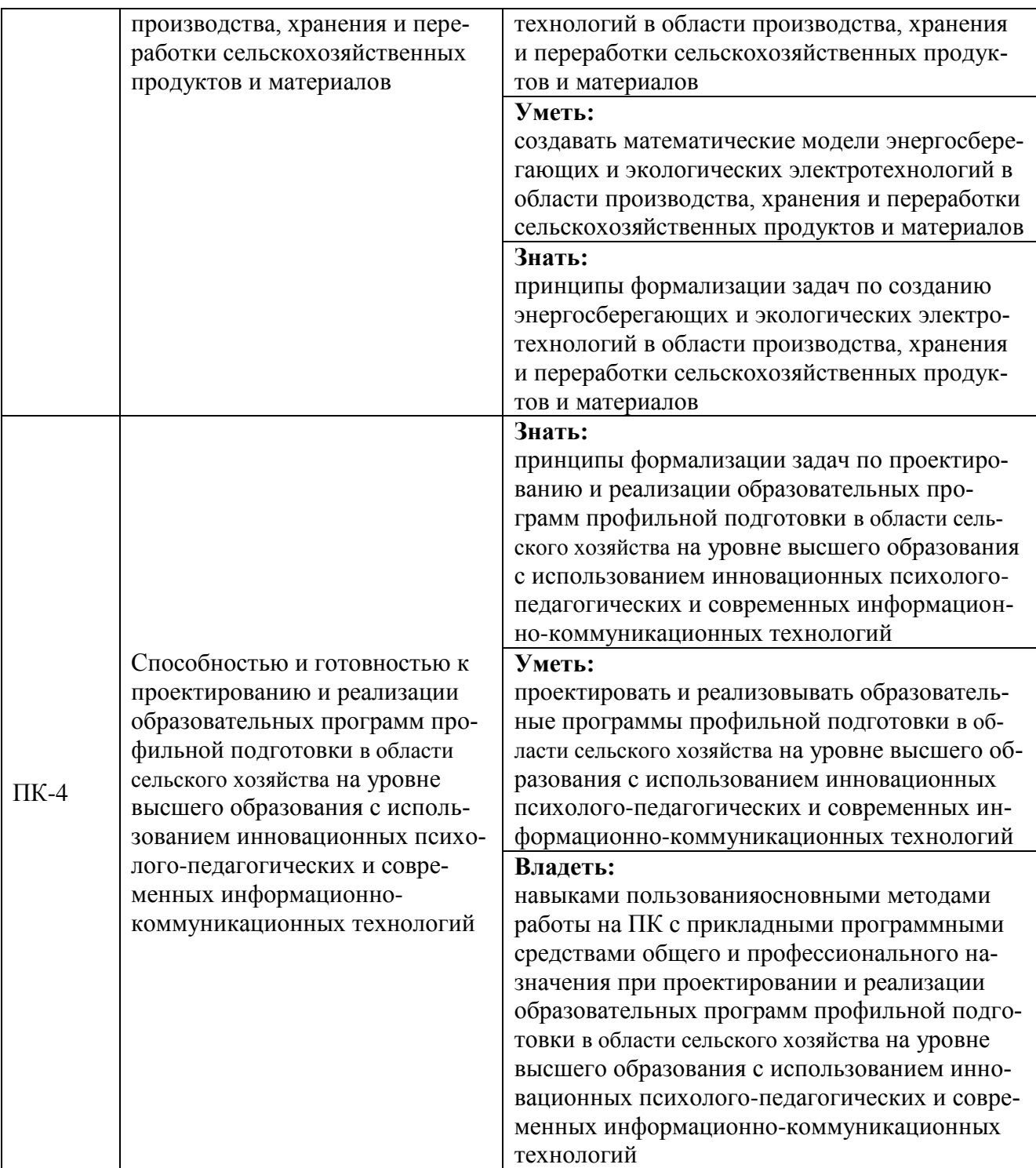

# **IV. ОБЪЕМ, СТРУКТУРА, СОДЕРЖАНИЕ ДИСЦИПЛИНЫ, ВИДЫ УЧЕБНОЙ РАБО-ТЫ И ФОРМЫ КОНТРОЛЯ ЗНАНИЙ**

| Вид работы                                                                                                    |                          | Объем учебной рабо-<br>ты, час |  |
|----------------------------------------------------------------------------------------------------|--------------------------|--------------------------------|--|
|                                                                                                    |                          |                                |  |
| Семестр (курс) изучения дисциплины                                                                                                    | 2 сем.                   | $1$ курс                       |  |
| Общая трудоемкость, всего, час                                                                                                    | 72                       | 72                             |  |
| зачетные единицы                                                                                                    | $\overline{2}$           | $\overline{2}$                 |  |
| Контактная работа обучающихся с преподавателем                                                                                                 |                          |                                |  |
| Аудиторные занятия (всего)                                                                                                    | 36.00                    | 12                             |  |
| В том числе:                                                                                                    |                          |                                |  |
| Лекции                                                                                                    | 18.00                    | 6                              |  |
| Лабораторные занятия                                                                                                    |                          |                                |  |
| Практические занятия                                                                                                    | 18.00                    | 6                              |  |
| Внеаудиторная работа (всего)                                                                                                    | 10                       | 6                              |  |
| В том числе:                                                                                                    |                          |                                |  |
| Контроль самостоятельной работы                                                                                                    |                          |                                |  |
| Консультации согласно графику кафедры                                                                                                    | 6                        | 6                              |  |
| Иные виды работ в соответствии с учебным планом (курсовая<br>paбoma, PГЗ и др.)                                                                | $\overline{a}$           |                                |  |
| Промежуточная аттестация                                                                                                    |                          |                                |  |
| В том числе:                                                                                                    |                          |                                |  |
| Зачет с оценкой                                                                                                    | $\overline{\mathcal{A}}$ | $\overline{4}$                 |  |
| Экзамен (на 1 группу)                                                                                                    |                          |                                |  |
| Консультация предэкзаменационная (на 1 группу)                                                                                                 |                          |                                |  |
| Самостоятельная работа обучающихся                                                                                                    |                          |                                |  |
| Самостоятельная работа обучающихся (всего)                                                                                                    | 36.00                    | 60.00                          |  |
| в том числе:                                                                                                    |                          |                                |  |
| Самостоятельная работа по проработке лекционного материала<br>(60% от объема лекций)                                                           | 7.20                     | 2.40                           |  |
| лабораторно-<br>работа<br>Самостоятельная<br>подготовке<br>$\Pi{\bf 0}$<br>$\bf K$<br>практическим занятиям (60% от объема аудиторных занятий) | 7.20                     | 2.40                           |  |
| Работа над темами (вопросами), вынесенными на самостоятель-                                                                                    | 4.64                     | 18.08                          |  |
| ное изучение<br>Самостоятельная работа по видам индивидуальных заданий                                                                         |                          |                                |  |
| подготовка реферата (контрольной работы)                                                                                                    | 4.64                     | 18.08                          |  |
| Подготовка к зачету с оценкой                                                                                                    | 2.32                     | 9.04                           |  |

**4.1. Распределение объема учебной работы по формам обучения**

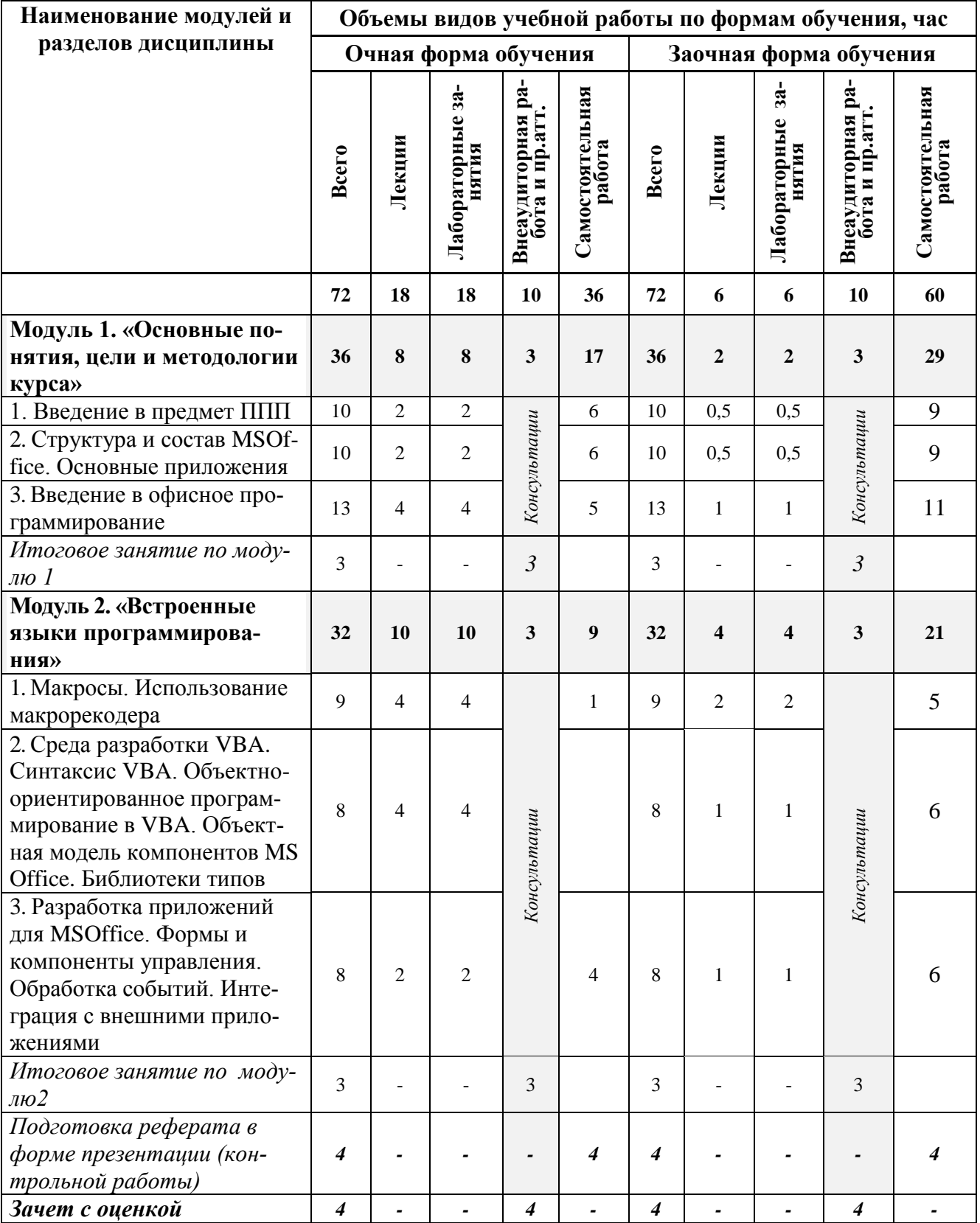

# **4.2 Общая структура дисциплины и виды учебной работы**

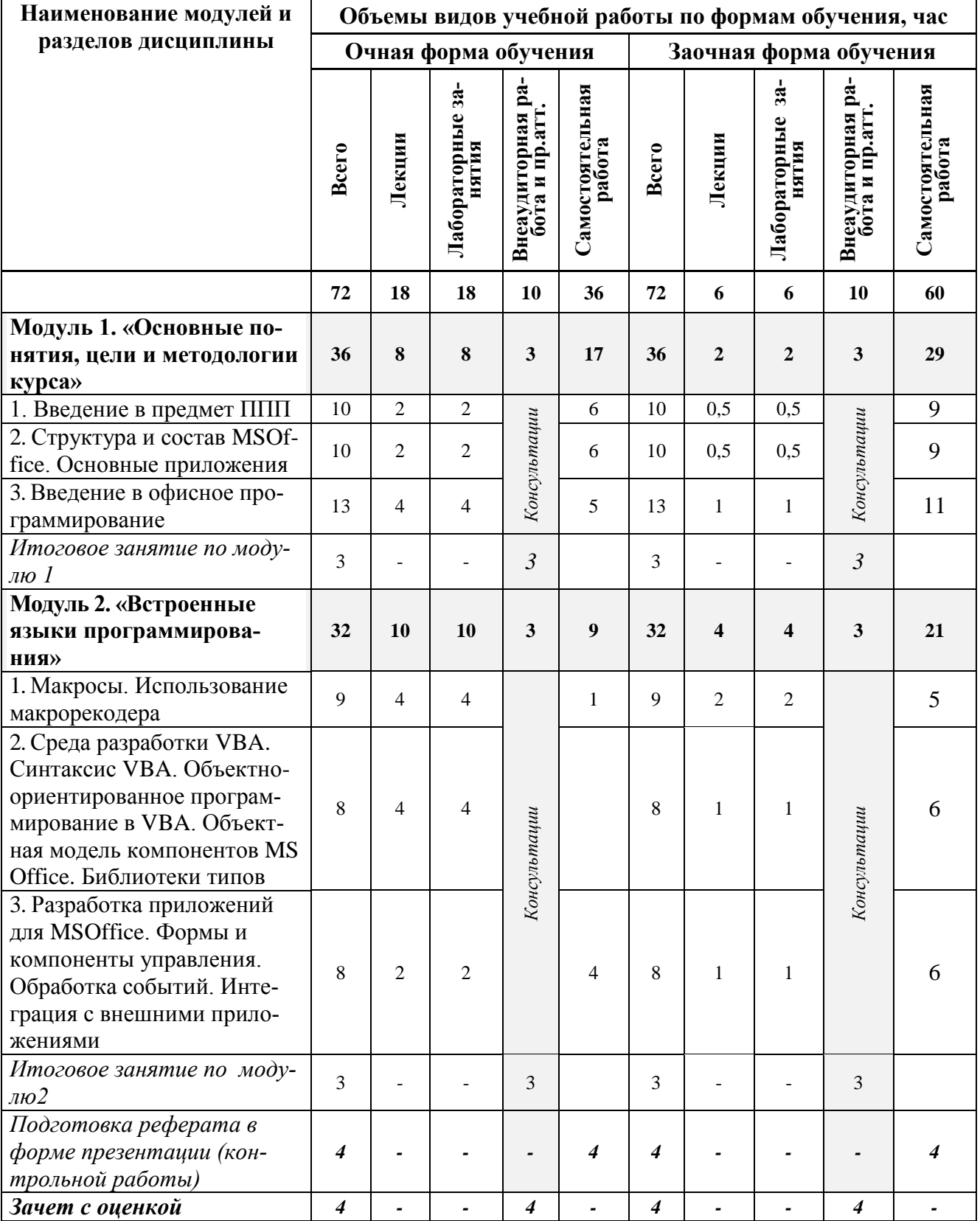

# **4.3 Структура и содержание дисциплины по формам обучения**

# **V. ОЦЕНКА ЗНАНИЙ И ФОНД ОЦЕНОЧНЫХ СРЕДСТВ ДЛЯ ПРОВЕДЕ-НИЯ ТЕ-КУЩЕГО КОНТРОЛЯ ЗНАНИЙ И ПРОМЕЖУТОЧНОЙ АТТЕСТАЦИИ ОБУЧАЮ-ЩИХСЯ ПО ДИСЦИПЛИНЕ**

# **5.1.Формы контроля знаний, рейтинговая оценка и формируемые компетенции (дневная форма обучения)**

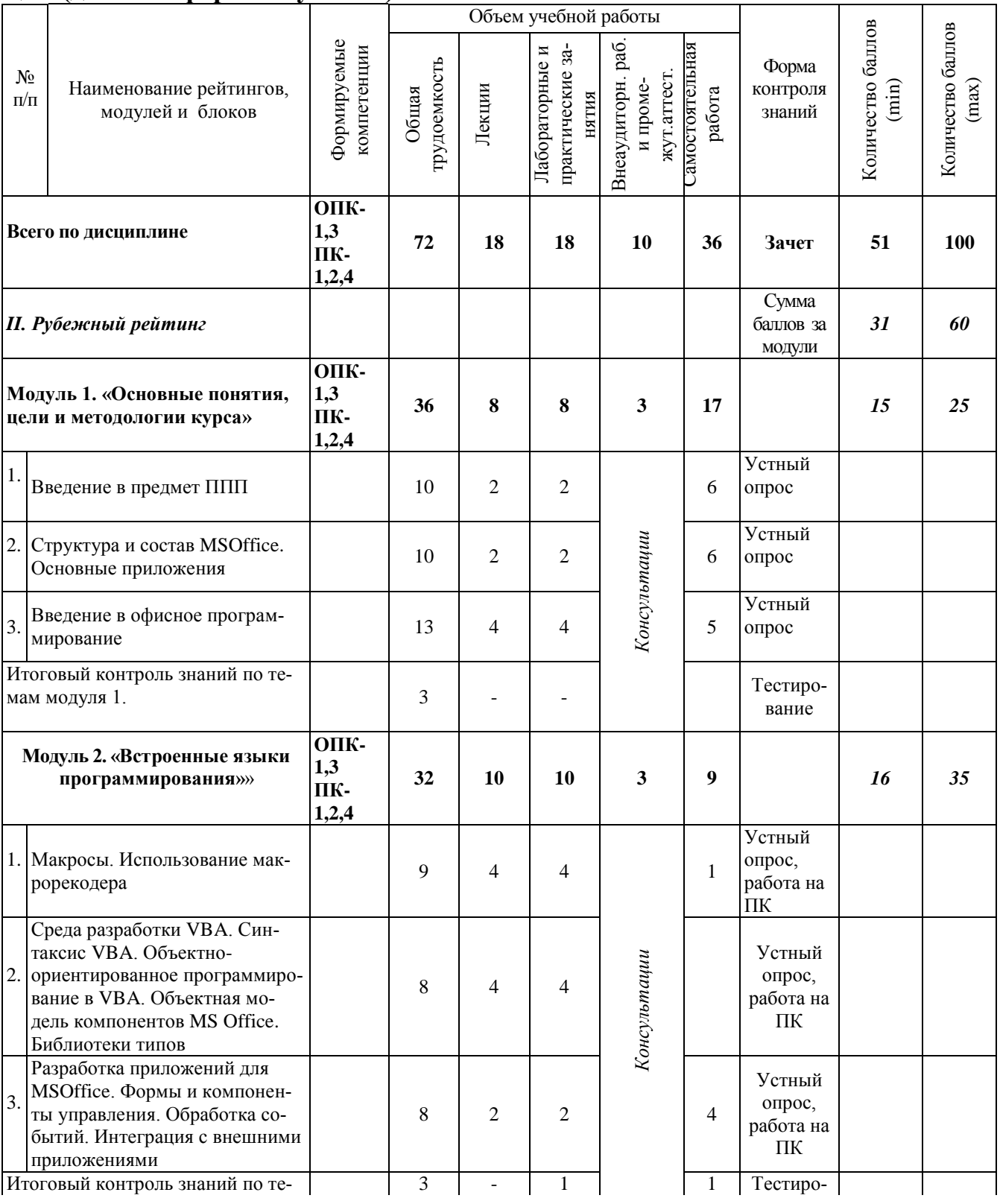

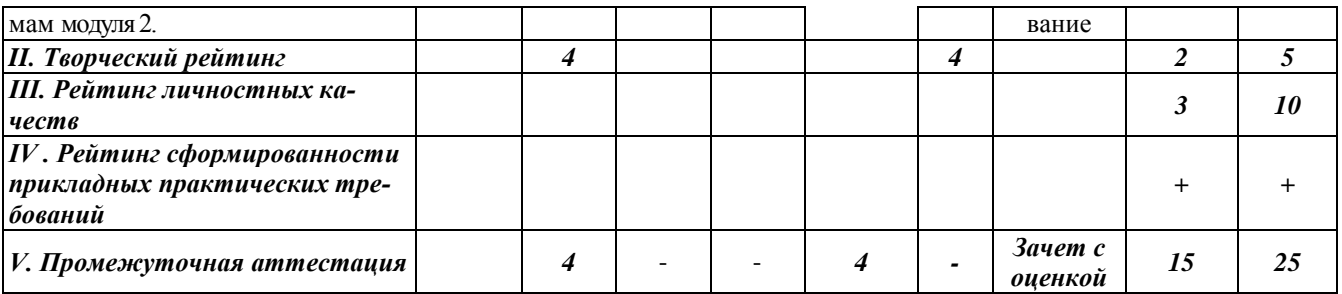

## *5.2. Оценка знаний студента*

# *5.2.1. Основные принципы рейтинговой оценки знаний*

Оценка знаний по дисциплине осуществляется согласно Положению о балльнорейтинговой системе оценки обучения в ФГБОУ Белгородского ГАУ.

Уровень развития компетенций оценивается с помощью рейтинговых баллов.

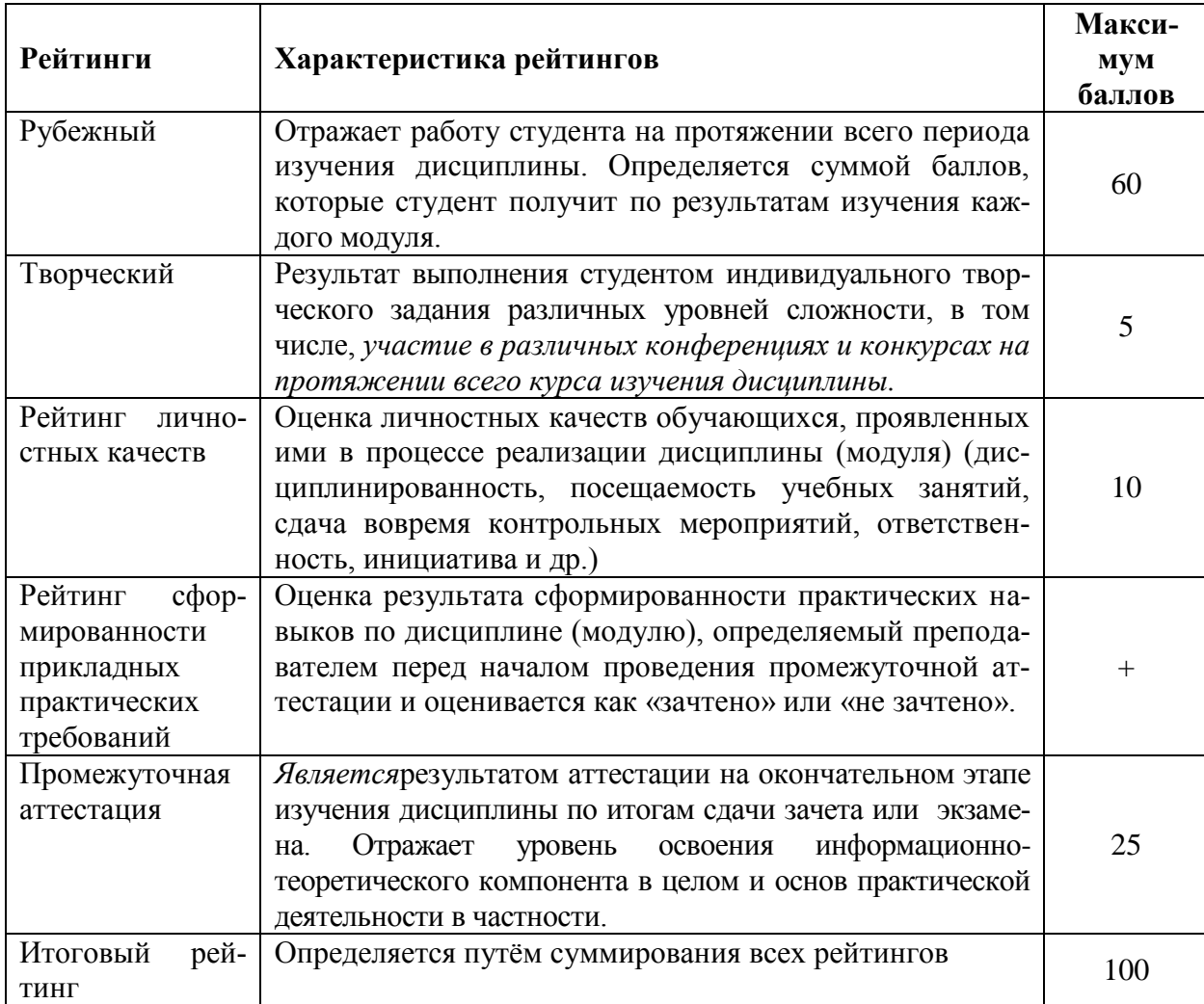

Итоговая оценка компетенций студента осуществляется путѐм автоматического перевода баллов общего рейтинга в стандартные оценки:

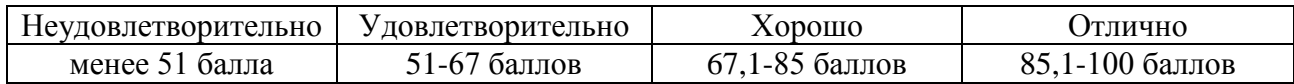

*Если форма контроля «зачет с оценкой»:*

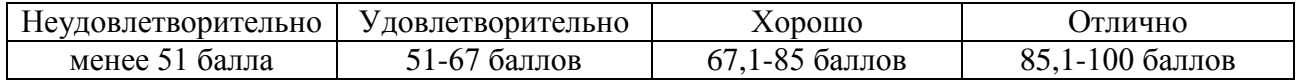

*Если форма контроля «зачет»:*

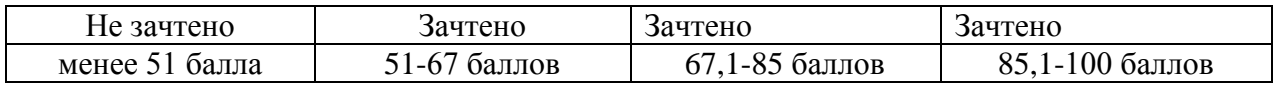

#### *5.2.2. Критерии оценки знаний студента на экзамене (зачет с оценкой)*

На экзамене студент отвечает в письменно-устной форме на вопросы экзаменационного билета (2 вопроса и задача).

Количественная оценка на экзамене определяется на основании следующих критериев:

 оценку «отлично» заслуживает студент, показавший всестороннее систематическое и глубокое знание учебно-программного материала, умение свободно выполнять задания, предусмотренные программой, усвоивший основную и знакомый с дополнительной литературой, рекомендованной программой; как правило, оценка «отлично» выставляется студентам, усвоившим взаимосвязь основных понятий дисциплины и их значение для приобретаемой профессии, проявившим творческие способности в понимании, изложении и использовании учебно-программного материала;

 оценку «хорошо» заслуживает студент, обнаруживший полное знание учебнопрограммного материала, успешно выполняющий предусмотренные в программе задания, усвоивший основную литературу, рекомендованную в программе; как правило, оценка «хорошо» выставляется студентам, показавшим систематический характер знаний по дисциплине и способным к их самостоятельному пополнению и обновлению в ходе дальнейшей учебной работы и профессиональной деятельности;

 оценку «удовлетворительно» заслуживает студент, обнаруживший знания основного учебно-программного материала в объеме, необходимом для дальнейшей учебы и предстоящей работы по профессии, справляющийся с выполнением заданий, предусмотренных программой, знакомый с основной литературой, рекомендованной программой; как правило, оценка «удовлетворительно» выставляется студентам, допустившим погрешности в ответе на экзамене и при выполнении экзаменационных заданий, но обладающим необходимыми знаниями для их устранения под руководством преподавателя;

 оценка «неудовлетворительно» выставляется студенту, обнаружившему проблемы в знаниях основного учебно-программного материала, допустившему принципиальные ошибки в выполнении предусмотренных программой заданий; как правило, оценка «неудовлетворительно» ставится студентам, которые не могут продолжать обучение или приступить к профессиональной деятельности по окончании вуза без дополнительных занятий по соответствующей дисциплине.

*Если форма контроля «зачет»:*

Оценка «зачтено» на зачете определяется на основании следующих критериев:

 студент усвоил взаимосвязь основных понятий дисциплины и их значение для приобретаемой профессии, при этом проявил творческие способности в понимании, изложении и использовании учебно-программного материала;

 студент демонстрирует полное знание учебно-программного материала, успешно выполнил предусмотренные в программе задания, усвоил основную литературу, рекомендованную в программе;

 студент показал систематический характер знаний по дисциплине и способность к их самостоятельному пополнению и обновлению в ходе дальнейшей учебной работы и профессиональной деятельности.

Оценка «не зачтено» на зачете определяется на основании следующих критериев:

 студент допускает грубые ошибки в ответе на зачете и при выполнении заданий, при этом не обладает необходимыми знаниями для их устранения под руководством преподавателя;

 студент демонстрирует проблемы в знаниях основного учебно-программного материала, допускает принципиальные ошибки в выполнении предусмотренных программой заданий;

 студент не может продолжать обучение или приступить к профессиональной деятельности по окончании вуза без дополнительных занятий по соответствующей дисциплине.

### *5.3. Фонд оценочных средств. Типовые контрольные задания или иные материалы, необходимые для оценки формируемых компетенций по дисциплине*(приложение 2)

# **VI. УЧЕБНО-МЕТОДИЧЕСКОЕ И ИНФОРМАЦИОННОЕ ОБЕСПЕЧЕНИЕ ДИСЦИПЛИНЫ**

# **6.1. Основная учебная литература**

1. Богданова СВ. Информационные технологии / С.В. Богданова, А.Н. Ермакова. - Ставрополь: Сервисшкола, 2014. - 211 с. <http://znanium.com/bookread2.php?book=514867>

### **6.2 Дополнительная литература**

1. Гаврилов З.П. Информационные технологии / 3.П. Гаврилова [и др.] ; Южный федеральный университет. - Ростов-на-Дону : Издательство Южного федерального университета, 2011. — 90 с.

<http://znanium.com/bookread2.php?book=550396>

### *6.2.1.Периодические издания*

1. Альманах современной науки и образования // http:/[/www.elibrary.ru.](http://www.elibrary.ru/) Информационные технологии. Пакеты прикладных программ.

## **6.3. Учебно-методическое обеспечение самостоятельной работы обучающихся по дисциплине**

Самостоятельная работа обучающихся заключается в инициативном поиске информации о наиболее актуальных проблемах, которые имеют большое практическое значение и являются предметом научных дискуссий в рамках изучаемой дисциплины.

Самостоятельная работа планируется в соответствии с календарными планами рабочей программы по дисциплине и в методическом единстве с тематикой учебных аудиторных занятий.

### **6.3.1. Методические указания по освоению дисциплины**

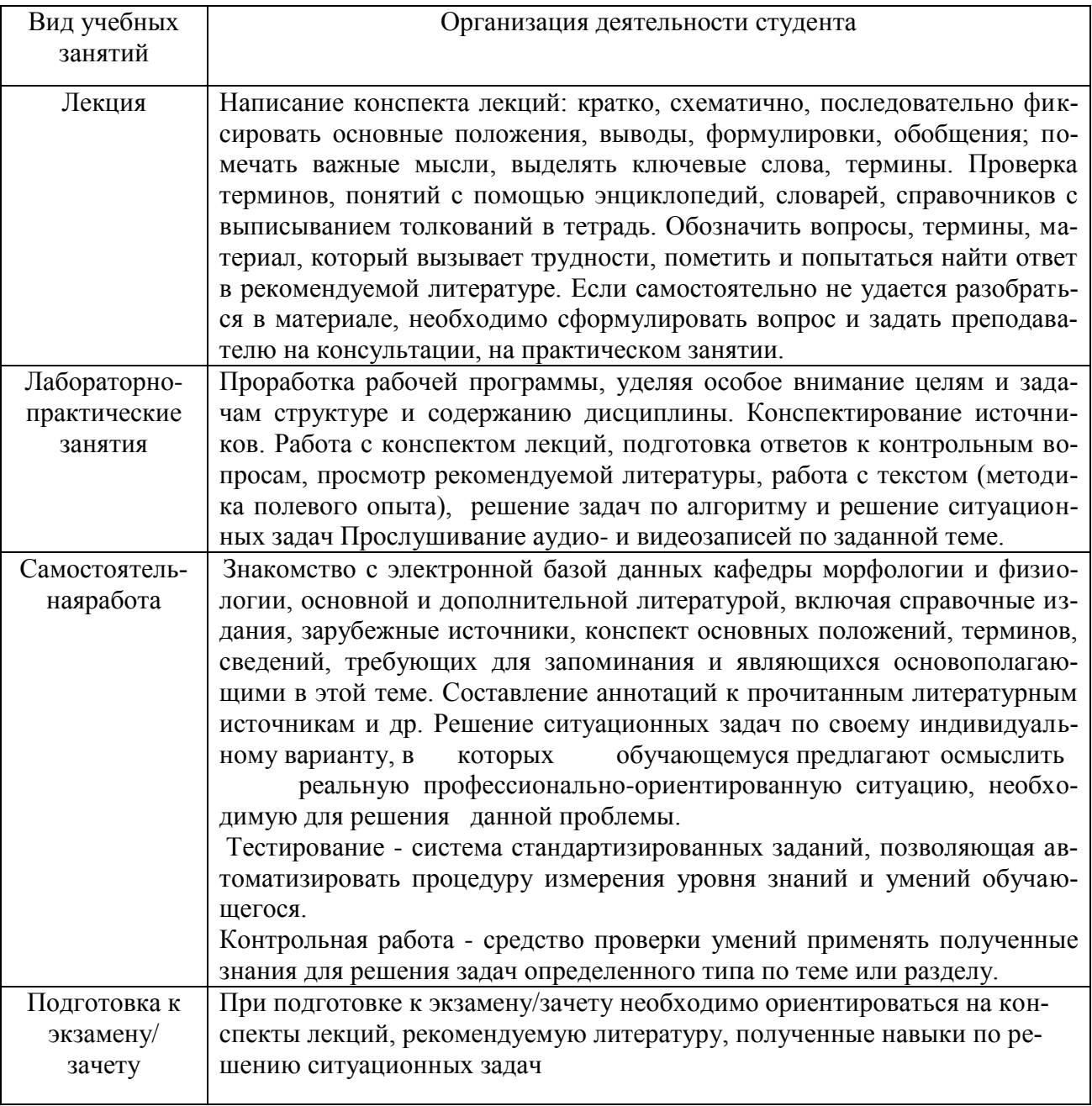

## 6.3.2 Видеоматериалы

Каталог учебных видеоматериалов на официальном сайте ФГБОУ ВО Белгородский ГАУ - Режим доступа: http://www.bsaa.edu.ru/InfResource/library/video/veterinary%20.php

# 6.4. Ресурсы информационно-телекоммуникационной сети «Интернет», современные профессиональные базы данных, информационные справочные системы

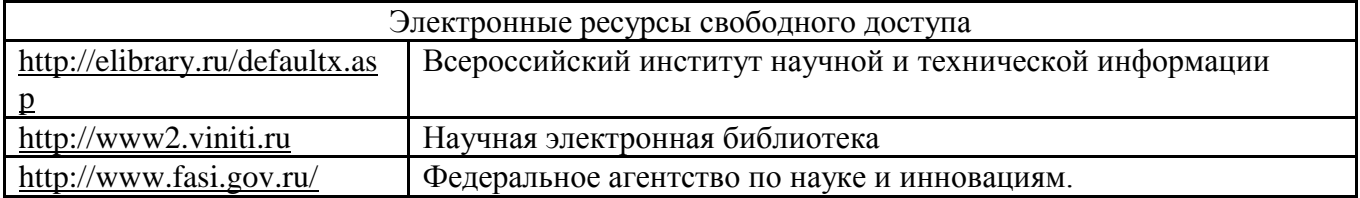

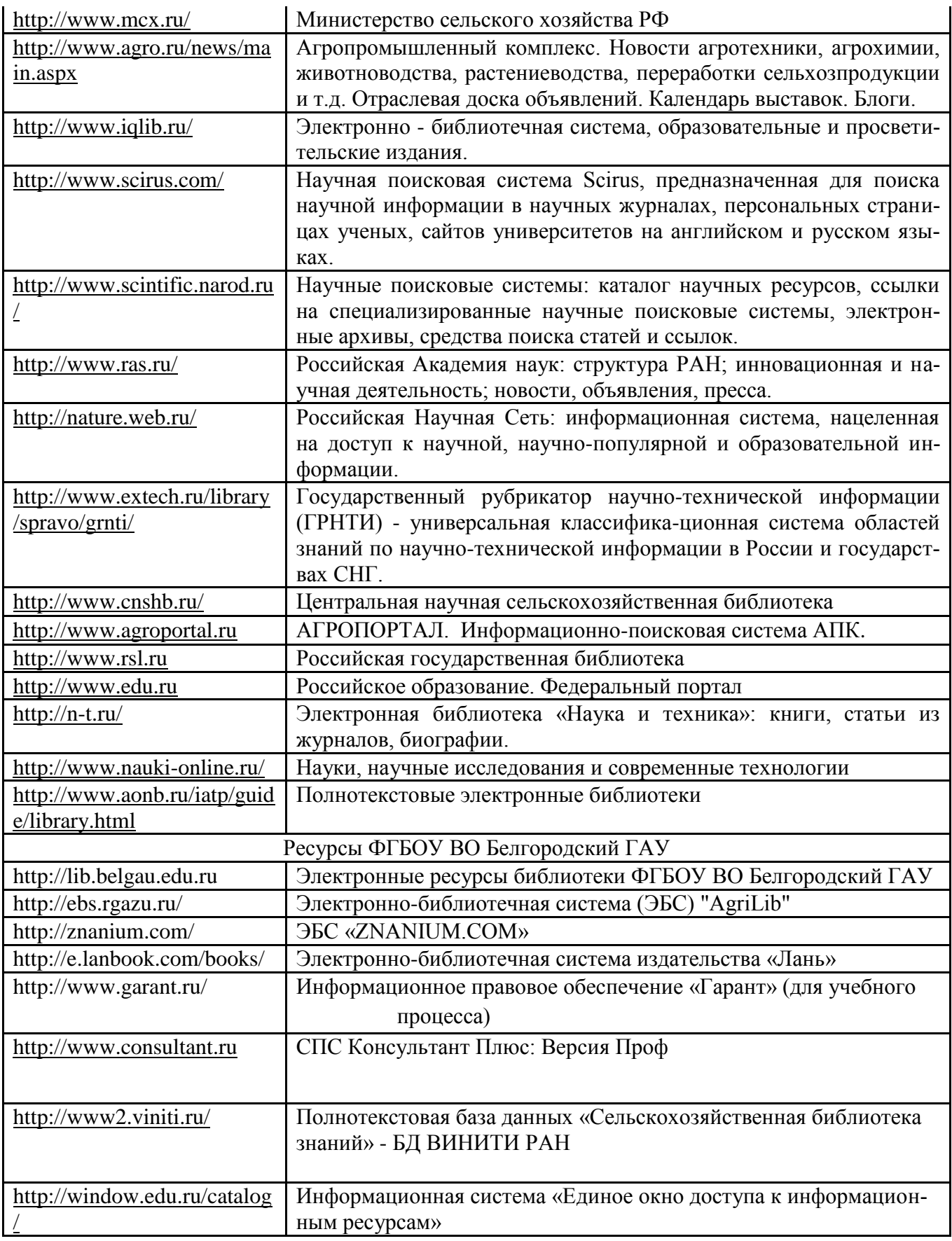

# **VII. МАТЕРИАЛЬНО-ТЕХНИЧЕСКОЕ ОБЕСПЕЧЕНИЕ ДИСЦИПЛИНЫ**

Для преподавания дисциплины используются:

Учебная аудитория для проведения занятий лекционного типа, оснащенная техническими средствами обучения для представления учебной информации (специализированная мебель, мультимедийный проектор, экран проектора, системный блок, аудиосистема, доска настенная, кафедра).

Учебная аудитория для проведения занятий семинарского типа, групповых и индивидуальных консультаций, текущего контроля и промежуточной аттестации. Компьютерный класс.

Помещение для самостоятельной работы обучающихся, оснащенное компьютерной техником с подключением к сети Интернет и электронной информационно-образовательной среде вуза.

# **7.1. Специальные помещения, укомплектованные специализированной мебелью и техническими средствами обучения, служащими для представления учебной информации большой аудитории**

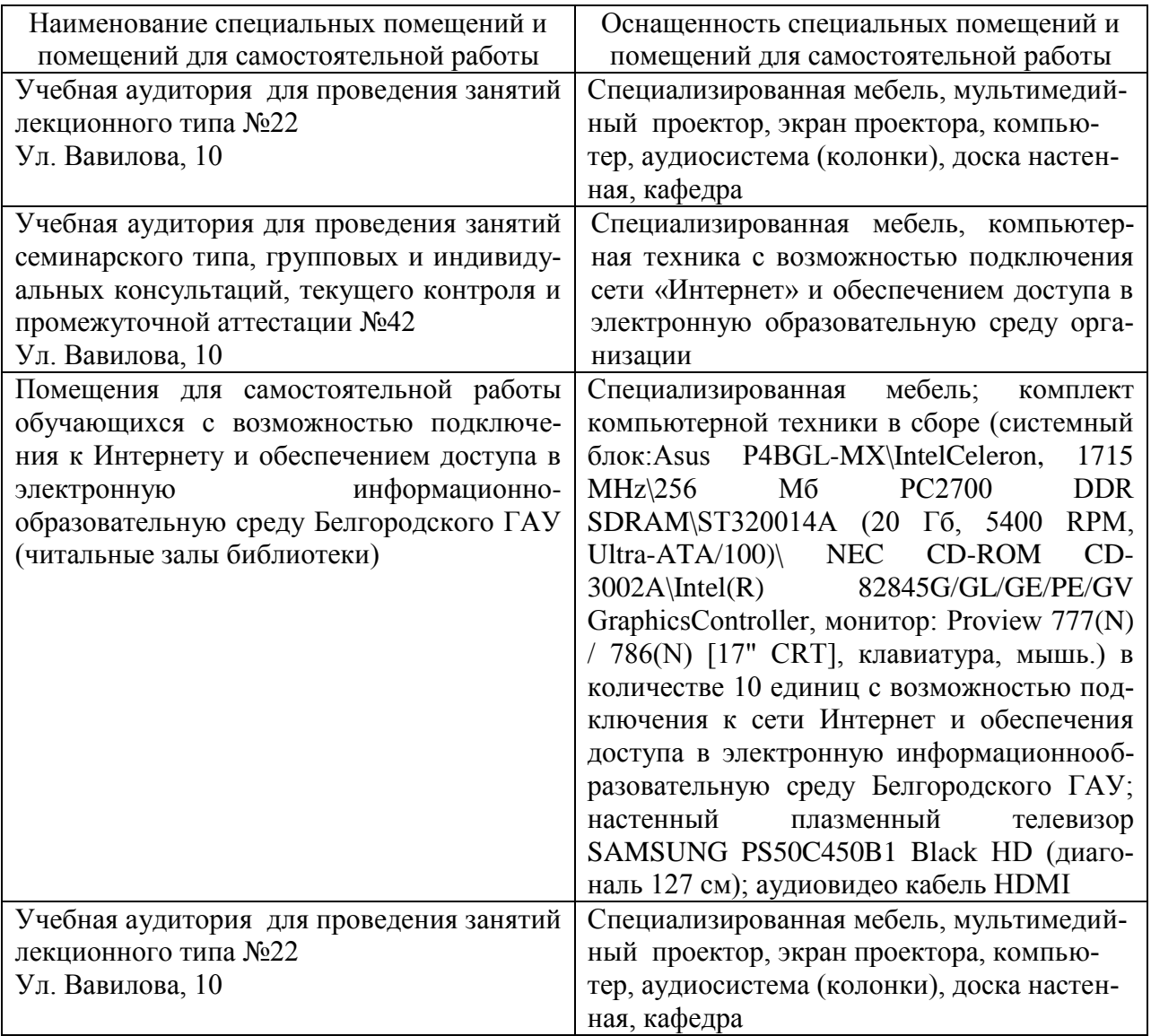

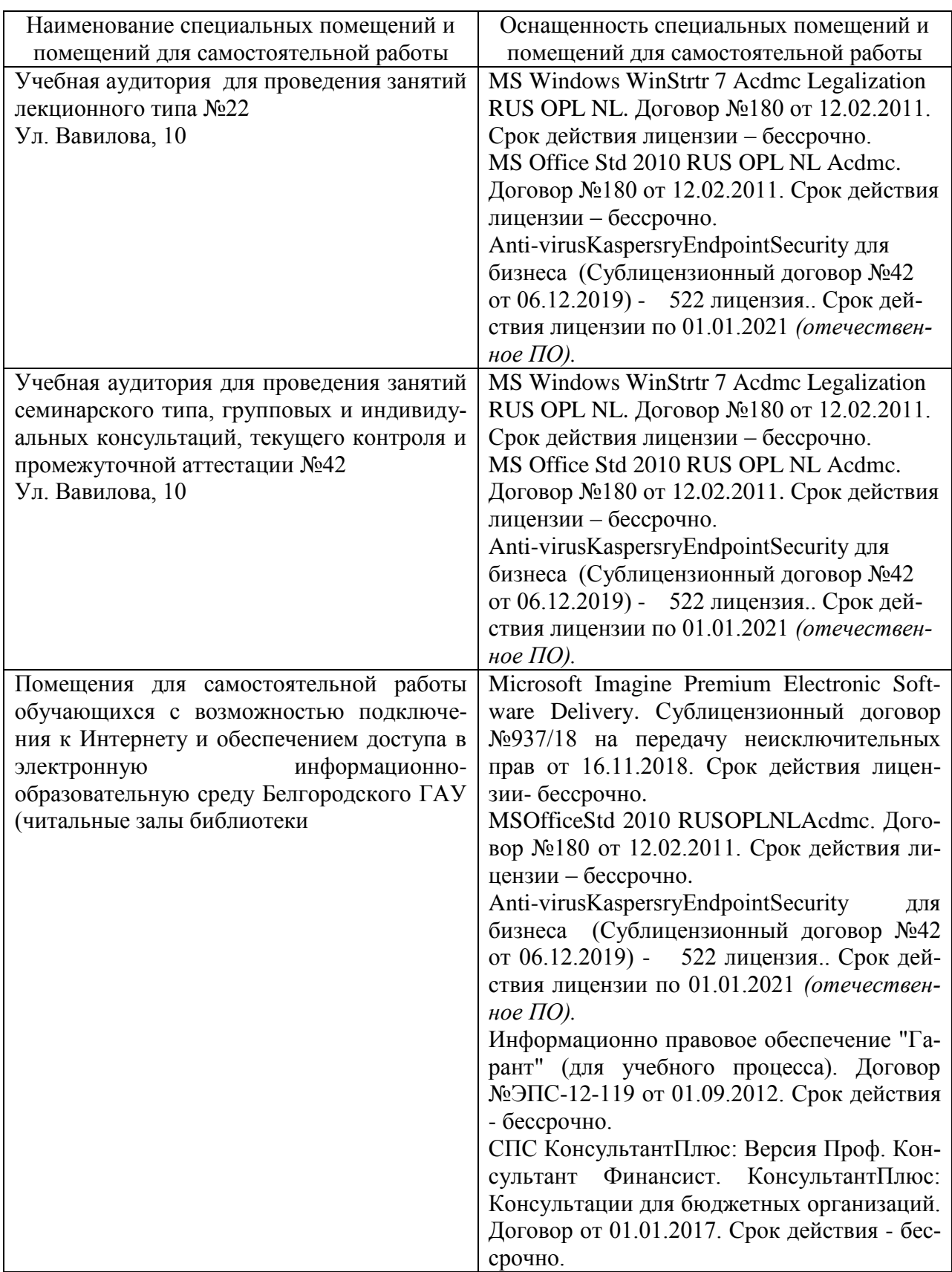

# **7.2. Комплект лицензионного программного обеспечения**

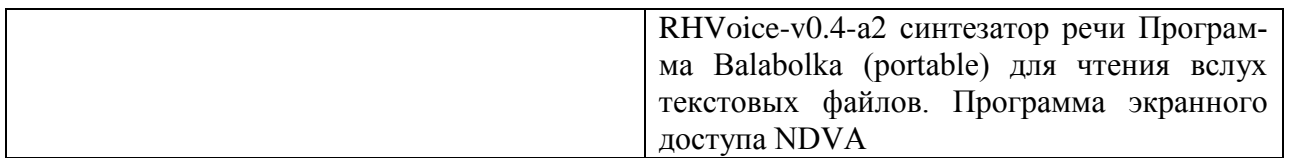

# **7.3. Электронно-библиотечные системы и электронная информационнообразовательная среда обеспечивающие одновременный доступ не менее 25 процентов обучающихся по программе \_\_\_\_\_\_\_\_\_\_\_\_:**

ЭБС «ZNANIUM.COM», договор на оказание услуг № 0326100001919000019 с Обществом с ограниченной ответственностью «ЗНАНИУМ» от 11.12.2019

– ЭБС «AgriLib», лицензионный договор №ПДД 3/15 на предоставление доступа к электроннобиблиотечной системе ФГБОУ ВПО РГАЗУ от 15.01.2015

– ЭБС «Лань», договор №27 с Обществом с ограниченной ответственностью «Издательство Лань» от 03.09.2019

– ЭБС «Руконт», договор №ДС-284 от 15.01.2016 с открытым акционерным обществом «ЦКБ»БИБКОМ», с обществом с ограниченной ответственностью «Агентство «Книга-Сервис»;

# **VIII. ПРИЛОЖЕНИЯ**

Приложение 1

## СВЕДЕНИЯ О ДОПОЛНЕНИИ И ИЗМЕНЕНИИ РАБОЧЕЙ ПРОГРАММЫ ДИСЦИПЛИНЫ НА 20 /20 УЧЕБНЫЙ ГОД

Пакеты прикладных программ

дисциплина (модуль)

35.04.06 Агроинженерия

направление подготовки/специальность

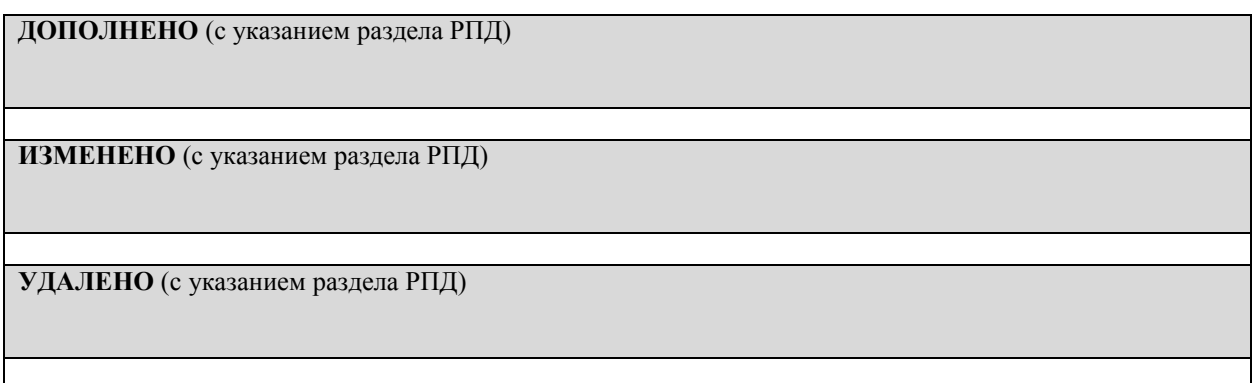

# Реквизиты протоколов заседаний кафедр, на которых пересматривалась программа

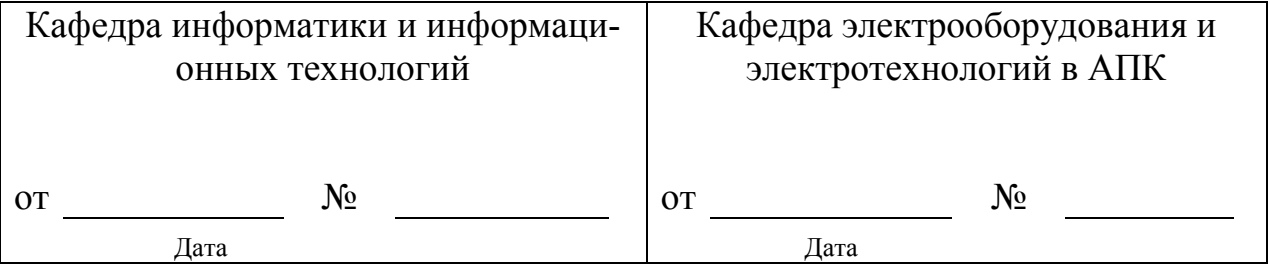

Методическая комиссия инженерногофакультета

 $\langle \langle \rangle \rangle$  20 года, протокол  $N_2$ 

Председатель методкомиссии слободнок А.П.

 $\left\langle \leftarrow \right\rangle$  and  $\left\langle \leftarrow \right\rangle$  and  $\left\langle \leftarrow \right\rangle$  and  $\left\langle \leftarrow \right\rangle$  and  $\left\langle \leftarrow \right\rangle$  and  $\left\langle \leftarrow \right\rangle$  and  $\left\langle \leftarrow \right\rangle$  and  $\left\langle \leftarrow \right\rangle$  and  $\left\langle \leftarrow \right\rangle$  and  $\left\langle \leftarrow \right\rangle$  and  $\left\langle \leftarrow \right\rangle$  and  $\left\langle \leftarrow \right\rangle$  and  $\left\langle$ 

20 *Приложение №2* 

# **ФОНД ОЦЕНОЧНЫХ СРЕДСТВ для проведения промежуточной аттестации обучающихся** по дисциплине (модулю)

## **«Пакеты прикладных программ в электротехнологиях и электрооборудовании в сельском хозяйстве»**

Направление подготовки 35. 06. 04 «Технологии, средства механизации и энергетическое оборудование в сельском, лесном и рыбном хозяйстве» Направленность (профиль) - «Электротехнологии и электрооборудование в сельском хозяйстве»

Квалификация - Исследователь. Преподаватель-исследователь

Год начала подготовки:2021

**п. Майский 2021**

1. Перечень компетенций с указанием этапов их формирования в процессе освоения образовательной программы

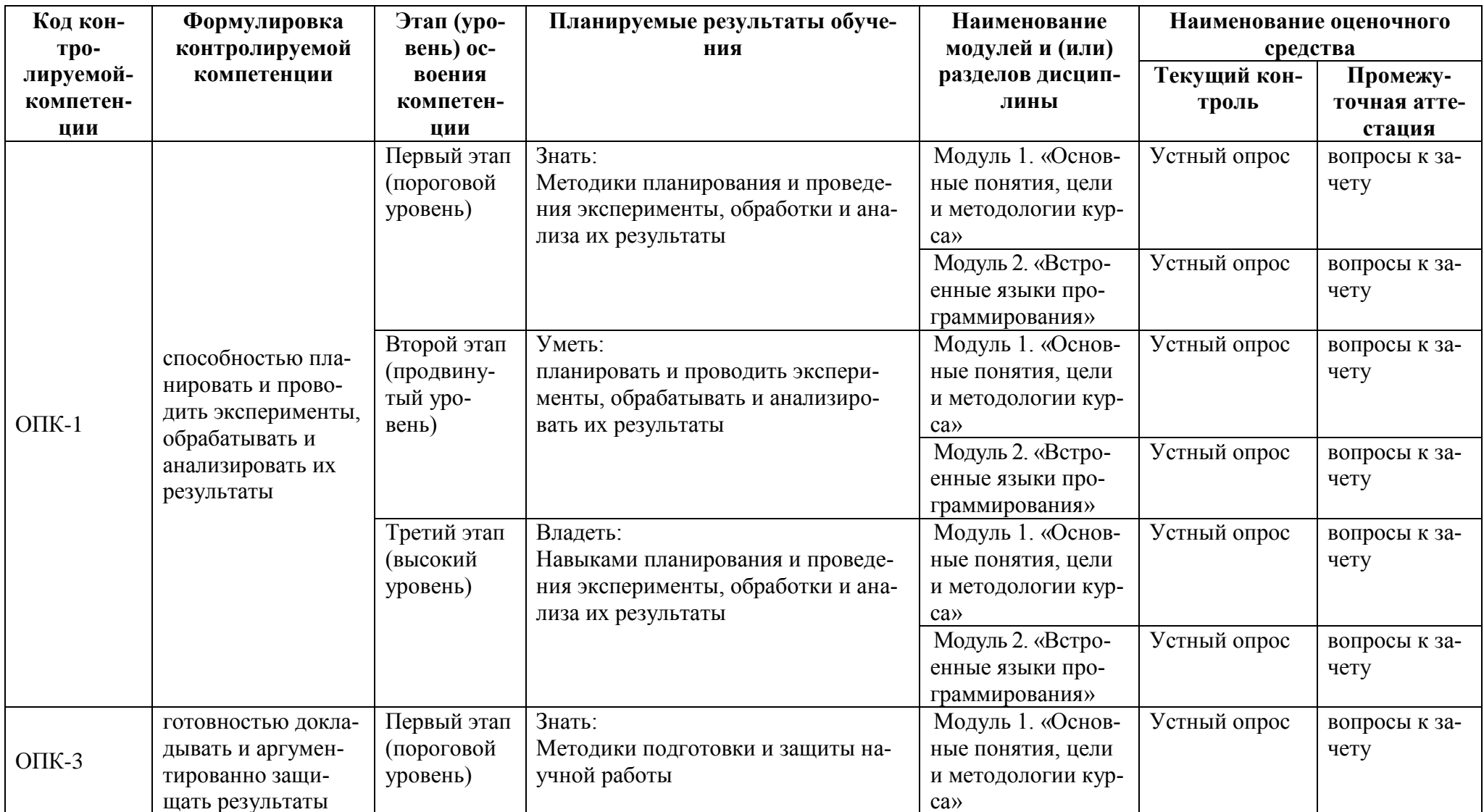

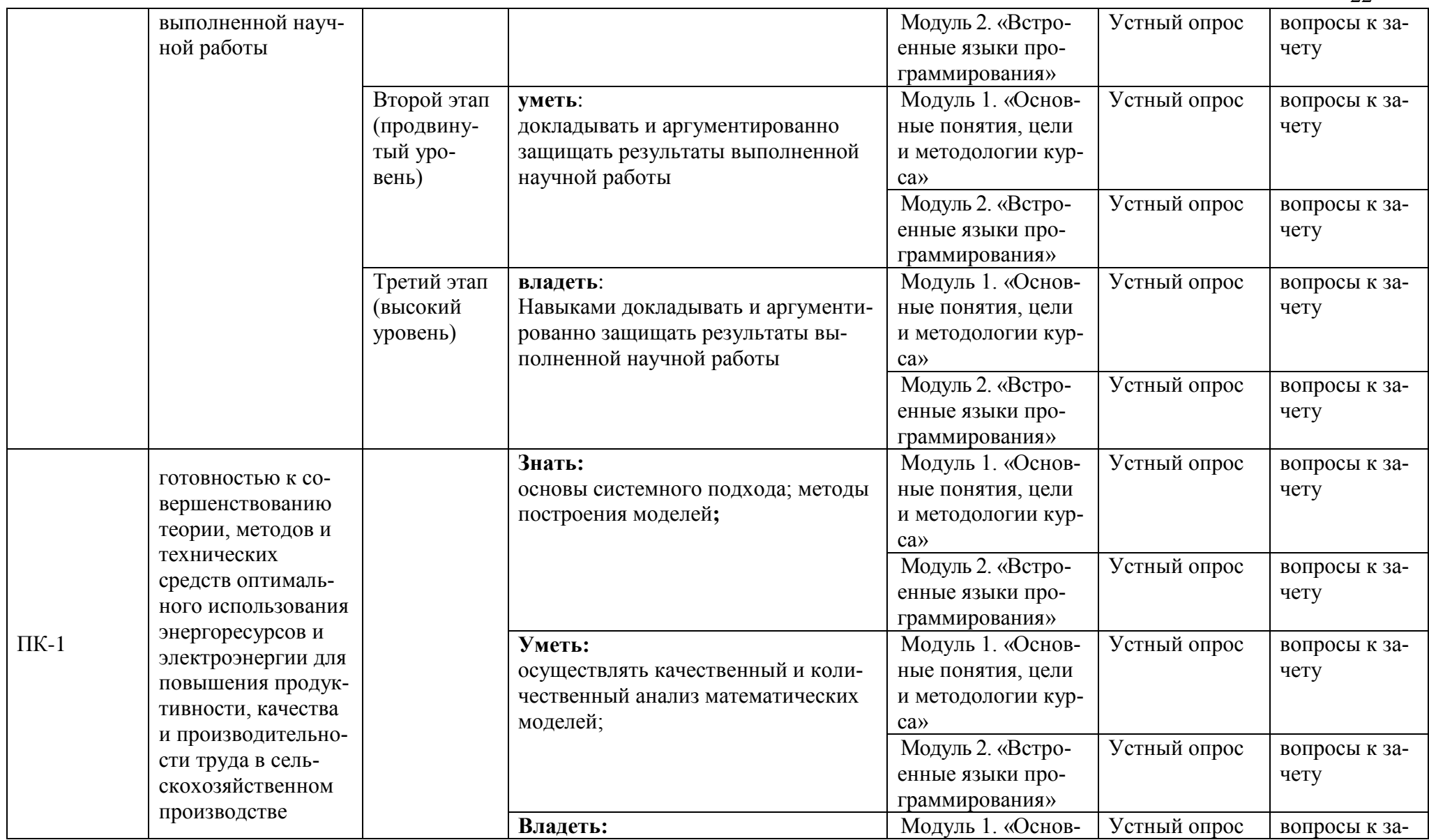

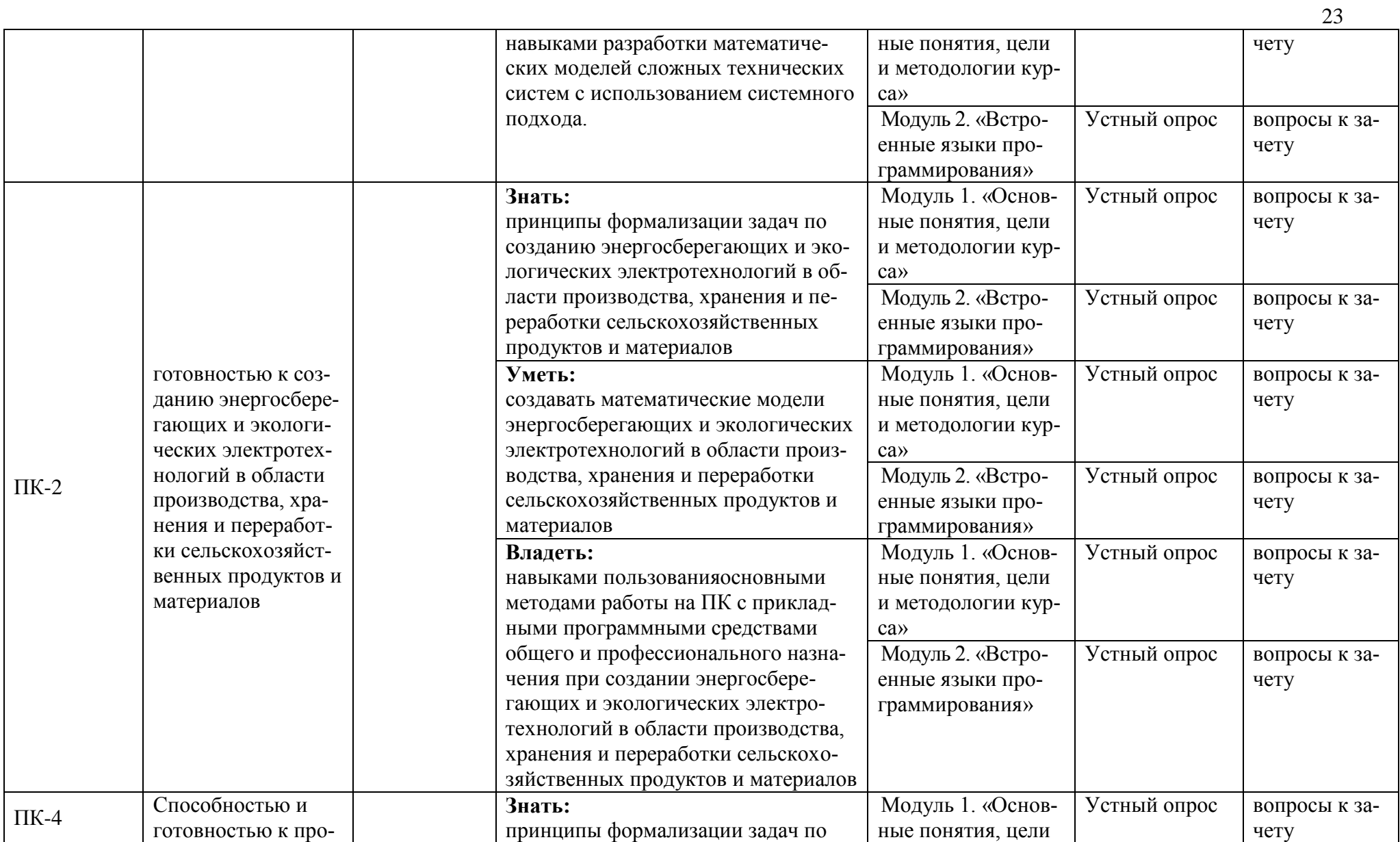

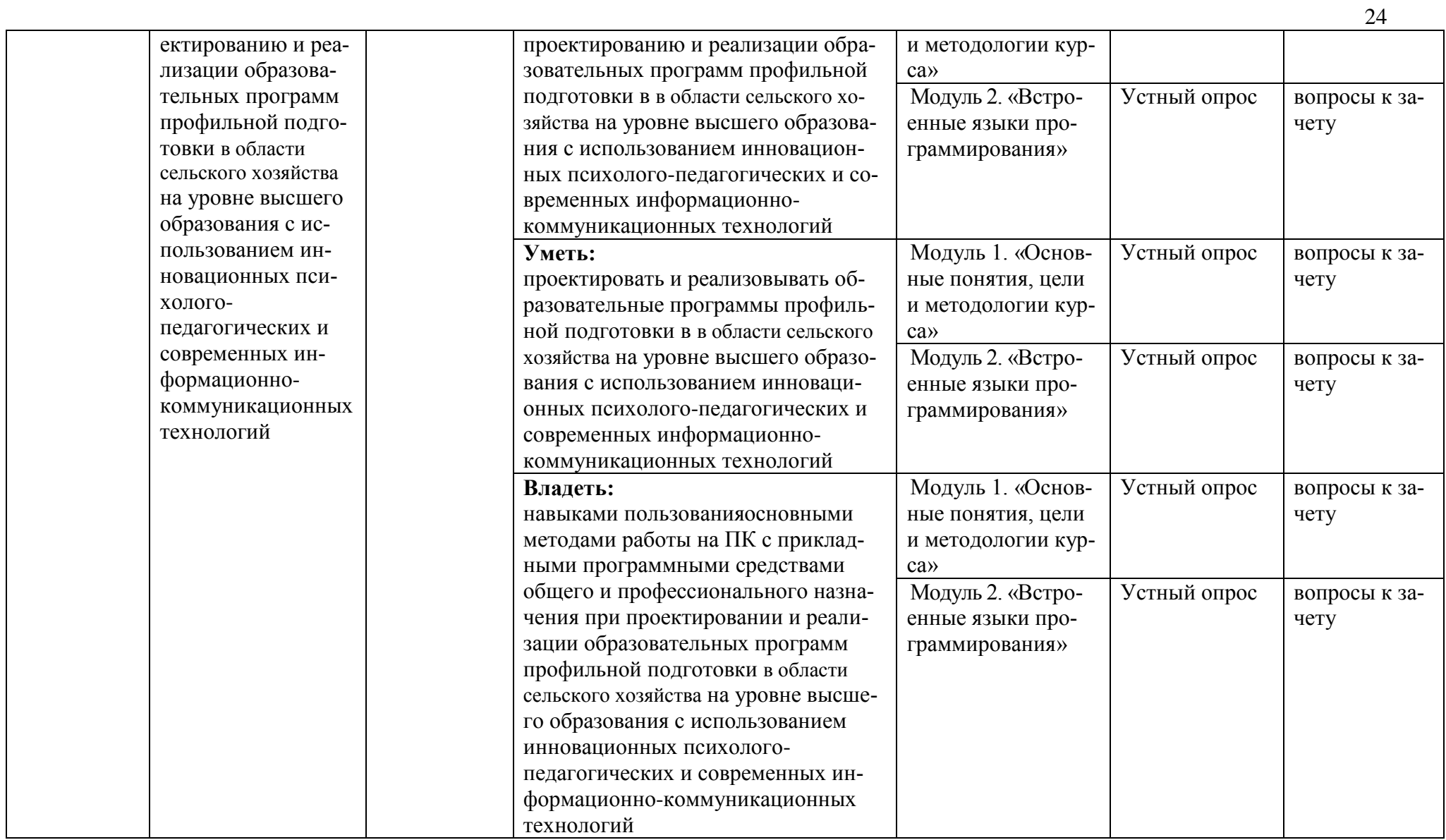

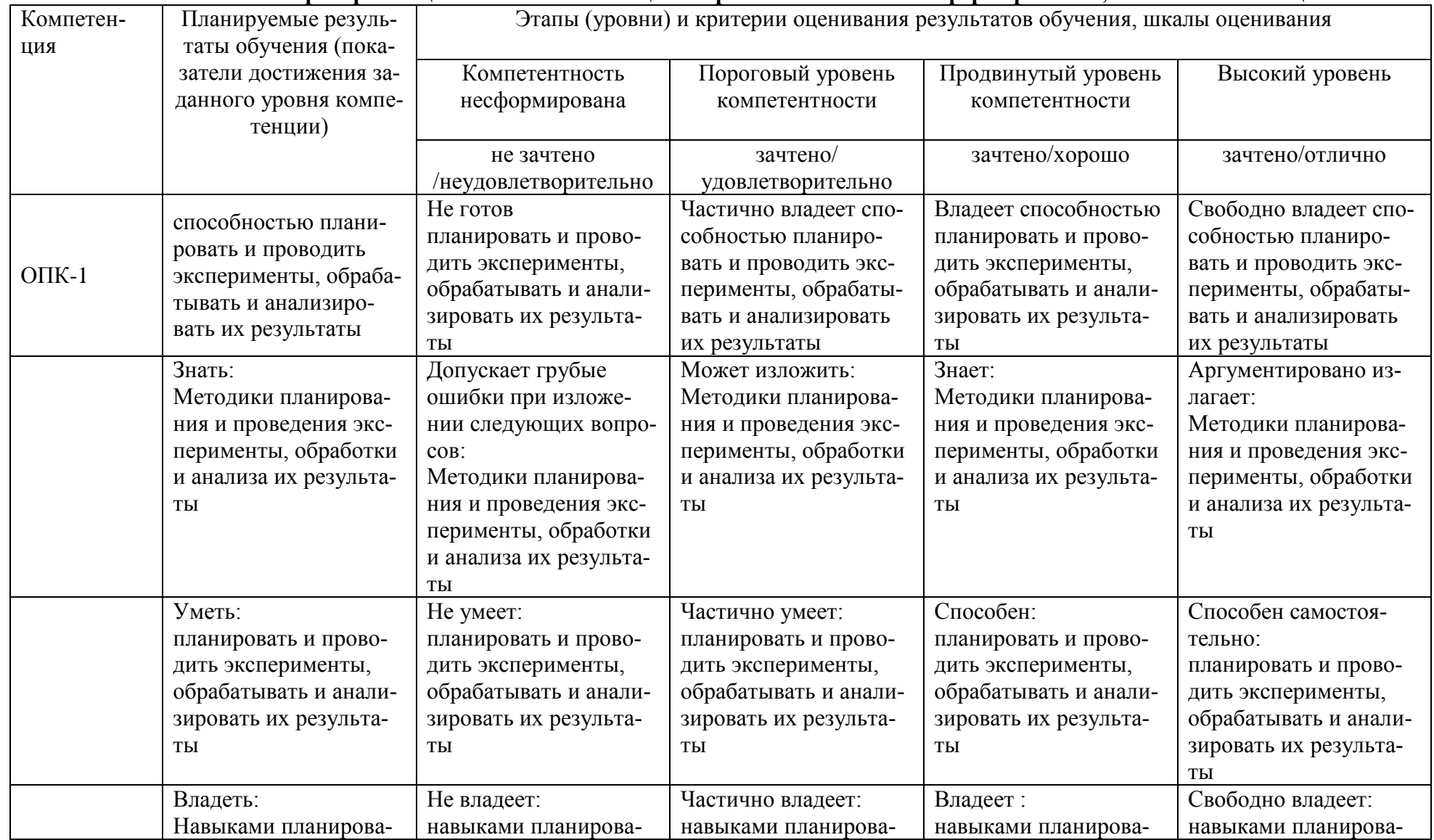

2. Описание показателей и критериев оценивания компетенций на различных этапах их формирования, описание шкал оценивания

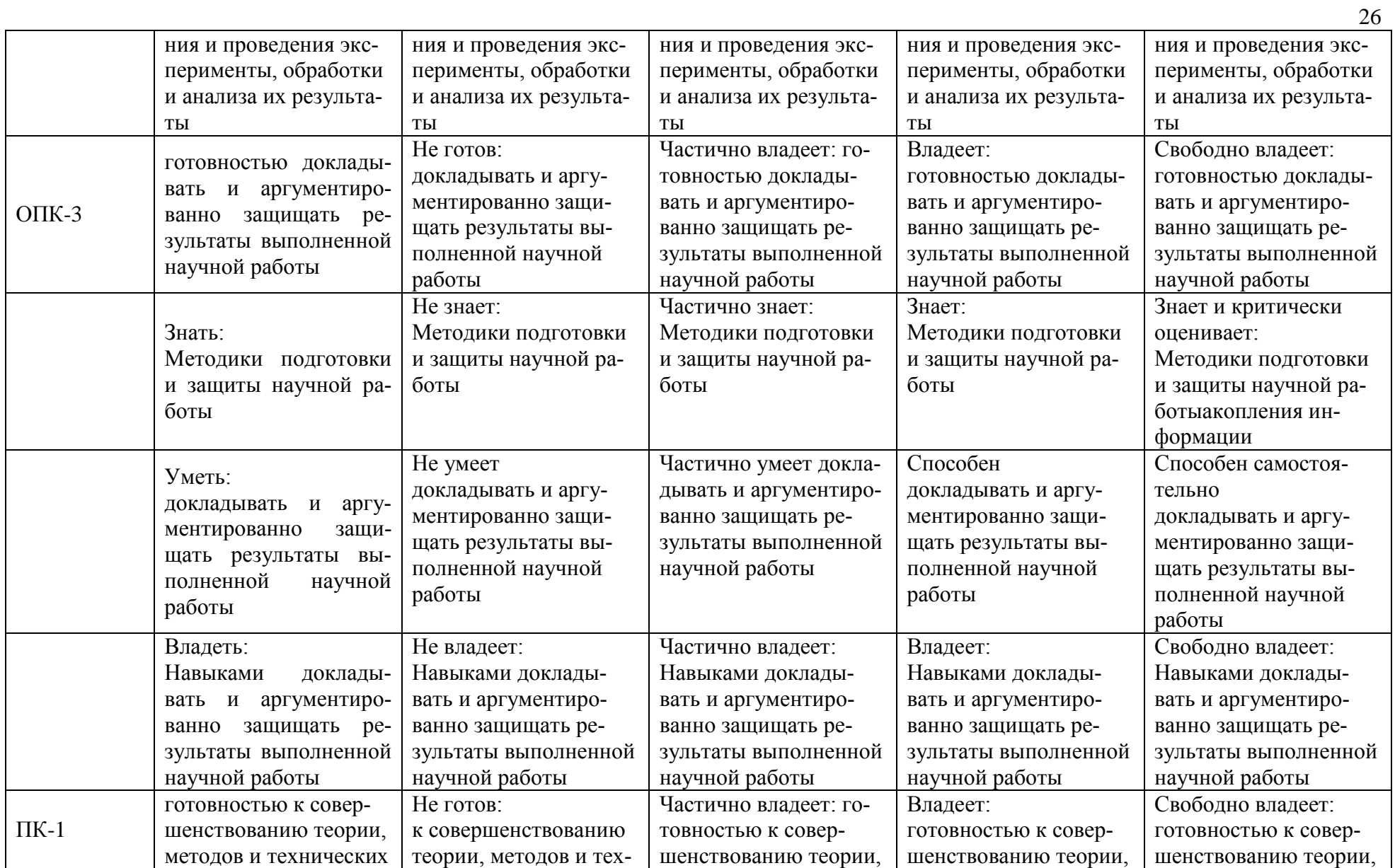

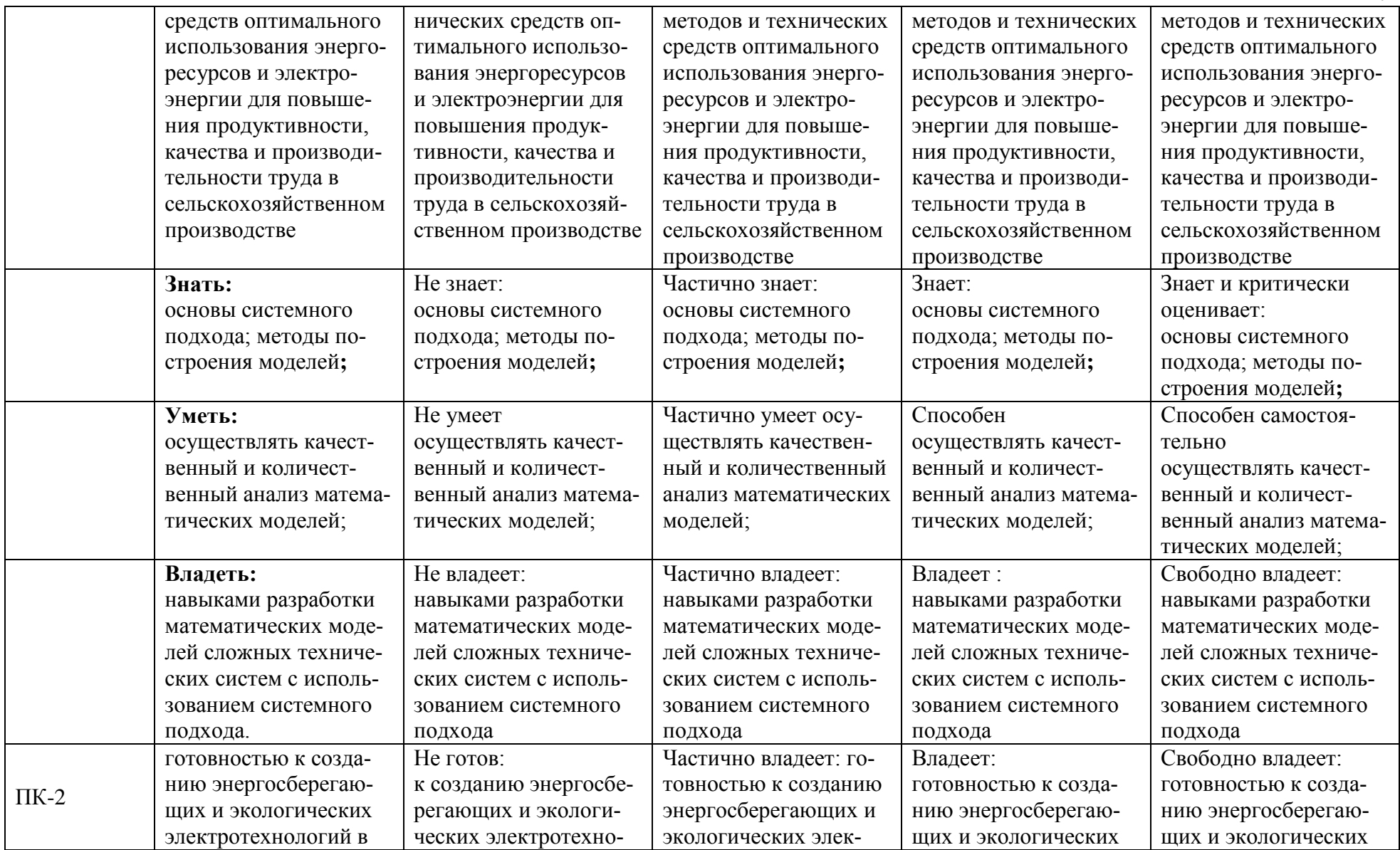

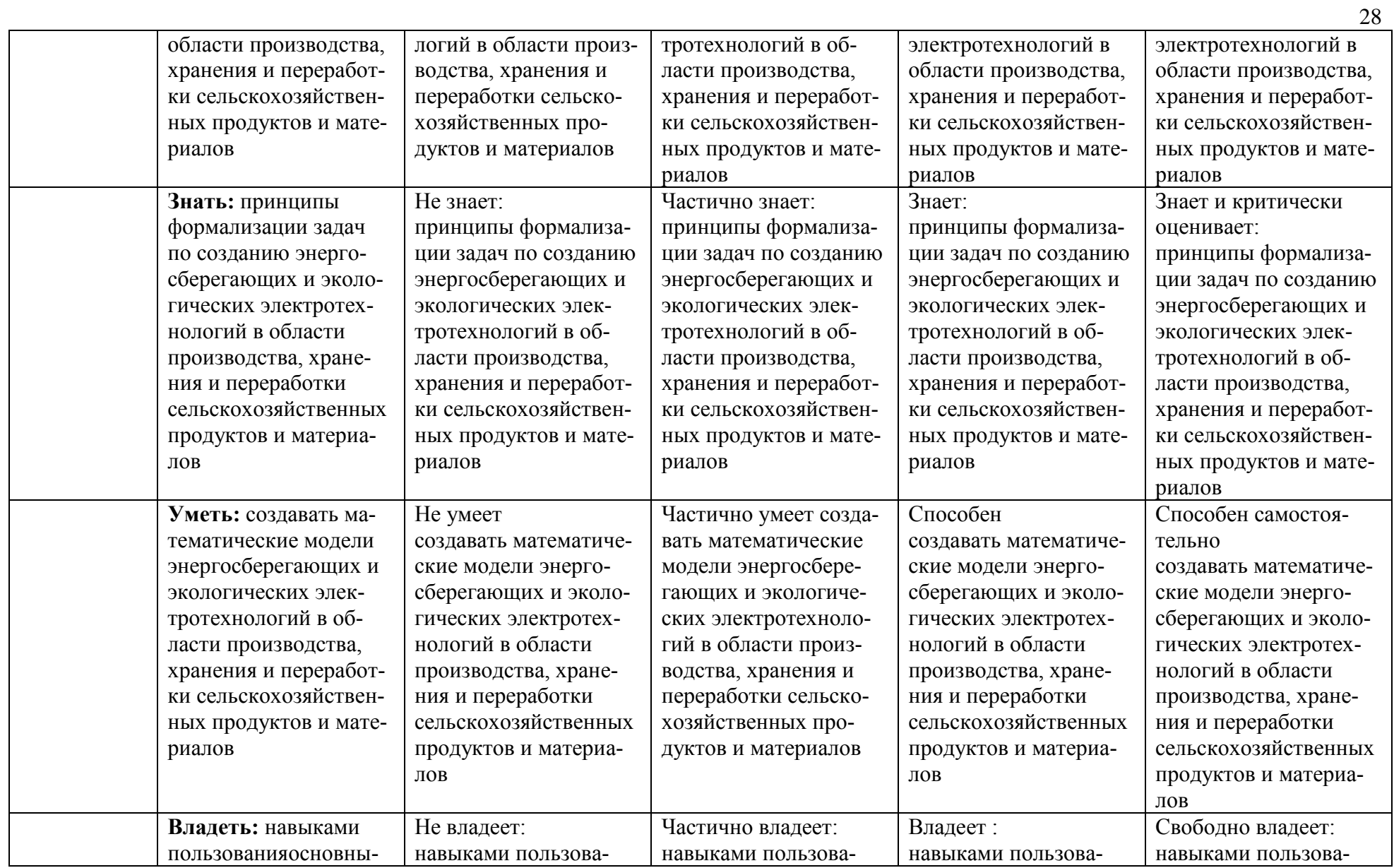

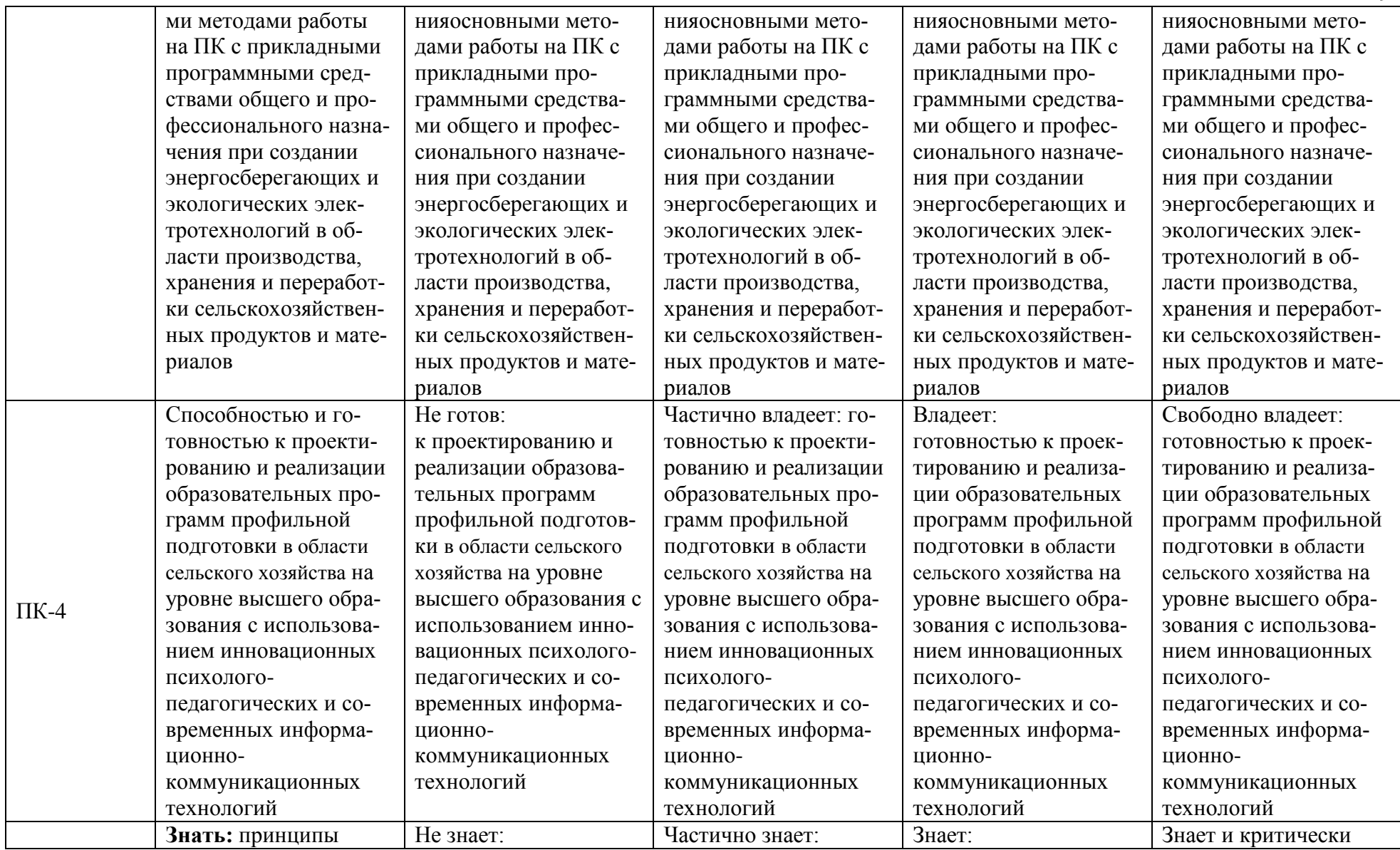

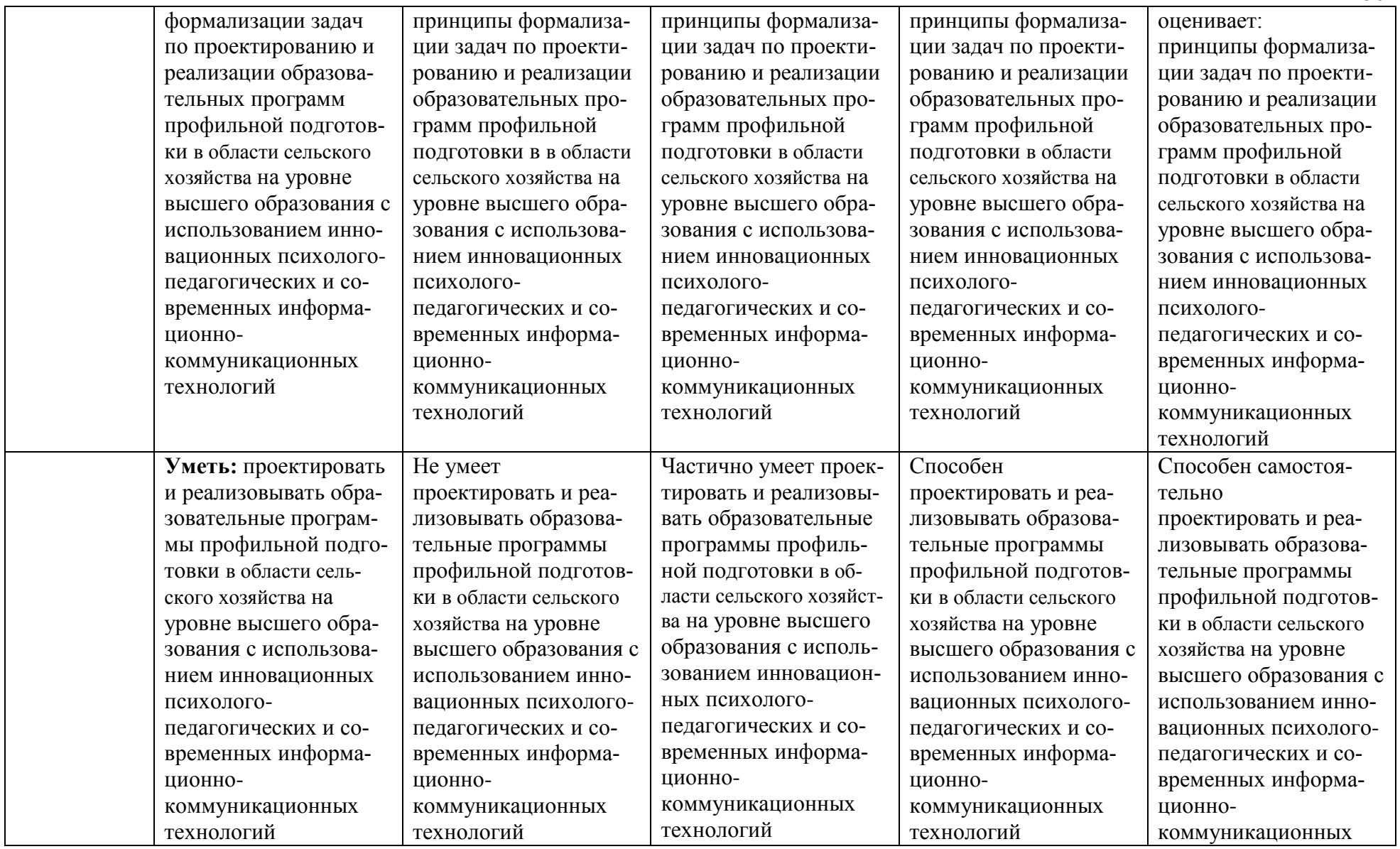

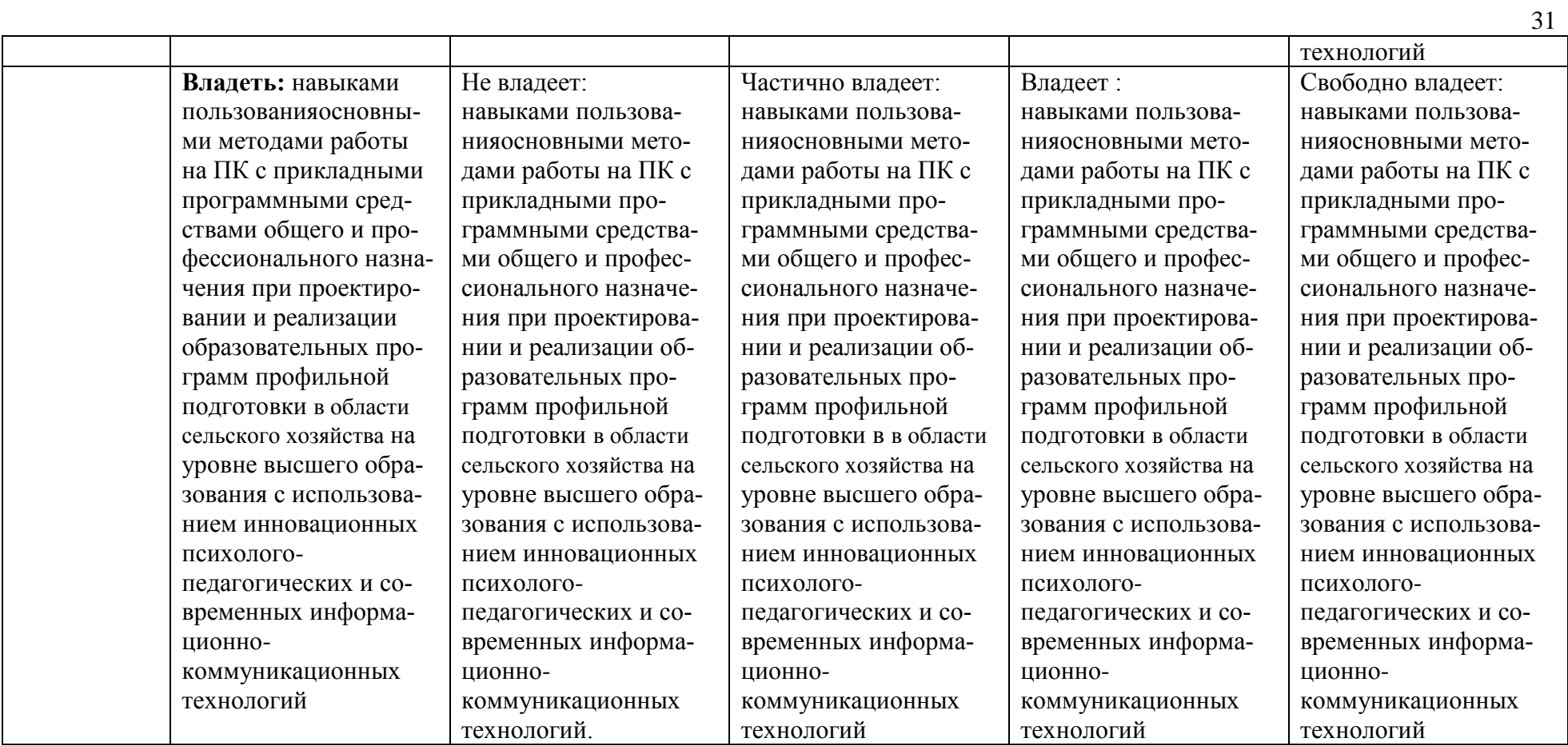

3. Типовые контрольные задания или иные материалы, необходимые для оценки знаний, умений, навыков и (или) опыта деятельности, характеризующих этапы формирования компетенций в процессе освоения образовательной программы

Перечень вопросов для определения входного рейтинга (степени подготовленности студента к изучению дисциплины)

- 1. Информатика и программирование.
- 2. Что объединяет прикладная информатика.
- 3. Основной задачей информатики не является ...
- 4. Информация, представленная в виде, пригодном для переработки автоматизированными или автоматическими средствами, определяется понятием...
- 5. Информационный процесс обеспечивается...
- 6. Информация лостоверна, если она ...
- 7. Энтропия в информатике это свойство ...
- 8. Энтропия максимальна, если ...
- 9. Определение информации.
- 10. Для хранения в оперативной памяти символы преобразуются в...
- 11. Системой колирования символов, основанной на использовании 16-разрядного колирования символов является ...
- 12. Растровое изображение.
- 13. Развитие ЭВМ.
- 14. Персональные компьютеры.
- 15. Совокупность ЭВМ и ее программного обеспечения.
- 16. Автоматизированная система.
- 17. Центральный процессор.
- 18. Электронные схемы для управления внешними устройствами.
- 19. Функции АЛУ.
- 20. Устройство управления.
- 21. Основные характеристики процессора.
- 22. Разрядность микропроцессора.
- 23. Основная интерфейсная система компьютера.
- 24. Назначение шин компьютера.
- 25. Назначением контроллера системной шины.
- 26. СОМ-порты компьютера.
- 27. Коловая шина ланных
- 28. Внешняя память компьютера.
- 29. Внутренняя память.
- 30. Кэш-память компьютера.
- 31. Дисковая память.
- 32. Принцип записи данных на винчестер.
- 33. Компакт-лиск.
- 34. Типы сканеров.
- 35. Характеристики монитора
- 36. Классификация принтеров.
- 37. Разрешение принтера.
- 38. Операционные системы, утилиты, программы технического обслуживания.
- 39. Системное программное обеспечение.
- 40. Служебные (сервисные) программы.
- 41. Текстовый, экранный, графический редакторы.
- 42. Рабочая область экрана.
- 43. Контекстное меню для объекта ОС Windows.
- 44. Окно Windows с точки зрения объектно-ориентированного программирования.
- 45. Что определяет файловая система.
- 46. Атрибуты файла.
- 47. Программы-архиваторы.
- 48. Файловый архиватор WinRar.
- 49. Программа Драйвер.
- 50. Форматированием дискеты.
- 51. Программа ОС Windows «Дефрагментация диска».
- 52. Программа Проверка диска.
- 53. Для чего служит программа ОС Windows «Очистка диска».
- 54. Понятие алгоритма.
- 55. Свойства алгоритма.
- 56. Языки программирования высокого уровня.
- 57. Понятие «черного ящика».
- 58. Понятие «белого ящика».
- 59. «Альфа»-тестирование, «бета»-тестирование.
- 60. Модели типа «черный ящик».
- 61. Программа-интерпретатор.
- 62. Функции у программы-компилятора.
- 63. Компонентный подход к программированию.

## *Первый этап (пороговой уровень)*

**ЗНАТЬ** (помнить и понимать): студент помнит, понимает и может продемонстрировать широкий спектр фактических, концептуальных, процедурных знаний.

*Перечень контрольных заданий и материалов в соответствие с оценочными средствами текущего контроля и промежуточной аттестации, указанными в п.1 ФОС*

## **Текущий контроль**

*Контрольные задания для устного опроса:*

### *Тема 1«Введение в предмет ППП*»

- 1. Способы ввода и редактирования данных.
- 2. Пользовательский формат данных.

### *Тема 2«Структура и состав MSOffice. Основные приложения*»

- 1. Структуры.
- 2. Сводные таблицы.

*Тема 3«Введение в офисное программирование*»

- 1. Сценарии.
- 2. Создание сценариев.

*Тема 4«Макросы. Использование макрорекодера*»

- 1. Макросы.
- 2. Процедуры.

*Тема 5«Среда разработки VBA. Синтаксис VBA. Объектно-ориентированное программирование в VBA. Объектная модель компонентов MSOffice. Библиотеки типов*» 1 Создание сводных таблиц в VBA.

2 Способы доступа к данным.

*Тема 6«Разработка приложений для MSOffice. Формы и компоненты управления. Обработка событий. Интеграция с внешними приложениями*»

#### 1 Пользовательское диалоговое окно.

#### 2 Создание панелей инструментов.

(Критерии оценивания каждого контрольного задания)

Критерии оценивания контрольныхзаданий для устного опроса

«Отлично»: ставится студенту за правильный, полный и глубокий ответ на вопросы семинарского занятия и активное участие в дискуссии; ответ студента на вопросы должен быть полным и развернутым, продемонстрировать отличное знание студентом материала лекций, учебника и дополнительной литературы;

«хорошо»: ставится студенту за правильный ответ на вопрос семинарского занятия и участие в дискуссии; ответ студента на вопрос должен быть полным и продемонстрировать достаточное знание студентом материала лекций, учебника и дополнительной литературы; допускается неполный ответ по одному из дополнительных вопросов;

«удовлетворительно»: ставится студенту за не совсем правильный или не полный ответ на вопрос преподавателя, пассивное участие в работе на семинаре;

«неудовлетворительно»: ставится всем участникам семинарской группы или одному из них в случае ее (его, их) неготовности к ответу на семинаре.

#### Второй этап (продвинутый уровень)

УМЕТЬ (применять, анализировать, оценивать, синтезировать): уметь использовать изученный материал в конкретных условиях и в новых ситуациях; осуществлять декомпозицию объекта на отдельные элементы и описывать то, как они соотносятся с целым, выявлять структуру объекта изучения; оценивать значение того или иного материала - научнотехнической информации, исследовательских данных и т. д.; комбинировать элементы так, чтобы получить целое, обладающее новизной

#### Текущий контроль

Контрольные задания для устного опроса:

#### Тема 1«Введение в предмет ППП»

1 Ввод и редактирование формул.

#### 2 Массивы

3 Создание имен и применение имен.

- 4 Мастер функций.
- 5 Лиаграммы.
- 6 Добавление данных.
- 7 Форматирование диаграмм.

### 8 Использование минитренда на диаграмме.

9 Списки

10 Реорганизация списков.

11 Сортировка листов. 12 Сортировка ячеек.

13 Поиск элементов списка.

14 Применение автофильтра.

# *Тема 2«Структура и состав MSOffice. Основные приложения*»

- 1 Редактирование сводной таблицы.
- 2 Общие и промежуточные итоги.
- 3 Получение данных из внешних источников данных.
- 4 Инструменты анализа данных.
- 5 Таблица данных.

### *Тема 3«Введение в офисное программирование*»

- 1 Язык VBA.
- 2 Классы объектов.
- 3 События.
- 4 Запуск среды VBA.

## *Тема 4«Макросы. Использование макрорекодера*»

- 1 Свойства элементов.
- 2 Методы и свойства объктаAplication.
- 3 Пользовательские диалоговые окна.

4 Пользовательские функции.

### *Тема 5«Среда разработки VBA. Синтаксис VBA. Объектно-ориентированное программирование в VBA. Объектная модель компонентов MSOffice. Библиотеки типов*» 1 Объектная модель ADO.

- 2 Создание и редактирование списков.
- 3 Приемы сортировки и фильтрации
- 4 Способы получения доступа к источнику данных.
- 5 Правила создания запросов и составления критериев для отбора информации. 6 Промежуточные итоги.
	- 7 Элементы управления.

### 8 Сводные таблицы. Способы построения сводных таблиц

- 9 Создание сценариев.
- 10 Основные операторы и конструкции языка VBA.
- 11 Объекты, используемые для создания форм рабочего листа.
- 12 Свойства и события элементов управления.

## *Тема 6«Разработка приложений для MSOffice. Формы и компоненты управления. Обработка событий. Интеграция с внешними приложениями*»

- 1 Создание сводной таблицы в VBA. Создание сценариев в VBA.
- 2 Способы доступа к удаленным базам данных.

*(Критерии оценивания каждого контрольного задания)*

### *Критерии оценивания контрольныхзаданий для устного опроса*

*«Отлично»*: ставится студенту за правильный, полный и глубокий ответ на вопросы семинарского занятия и активное участие в дискуссии; ответ студента на вопросы должен быть полным и развернутым, продемонстрировать отличное знание студентом материала лекций, учебника и дополнительной литературы;

*«хорошо»:* ставится студенту за правильный ответ на вопрос семинарского занятия и участие в дискуссии; ответ студента на вопрос должен быть полным и продемонстрировать достаточное знание студентом материала лекций, учебника и дополнительной литературы; допускается неполный ответ по одному из дополнительных вопросов;

*«удовлетворительно»:* ставится студенту за не совсем правильный или не полный ответ на вопрос преподавателя, пассивное участие в работе на семинаре;

*«неудовлетворительно»*: ставится всем участникам семинарской группы или одному из них в случае ее (его, их) неготовности к ответу на семинаре.

### **Третий этап (высокий уровень)**

**ВЛАДЕТЬ** наиболее общими, универсальными методами действий, познавательными, творческими, социально-личностными навыками.

*Перечень контрольных заданий и материалов в соответствие с оценочными средствами текущего контроля и промежуточной аттестации, указанными в п.1 ФОС*

#### **Текущий контроль**

*Контрольные задания для устного опроса:*

### *Тема 1«Введение в предмет ППП*»

- 1. Способы ввода и редактирования данных.
- 2. Пользовательский формат данных.
- 3. Ввод и редактирование формул.
- 4. Массивы.
- 5. Создание имен и применение имен.
- 6. Мастер функций.
- 7. Диаграммы.
- 8. Добавление данных. 9. Форматирование диаграмм.
	- 10. Использование минитренда на диаграмме.
	- 11. Списки
	- 12. Реорганизация списков.
	- 13. Сортировка листов.
	- 14. Сортировка ячеек.
	- 15. Поиск элементов списка.
	- 16. Применение автофильтра.

# *Тема 2«Структура и состав MSOffice. Основные приложения*»

- 1. Структуры.
- 2. Сводные таблицы.
- 3. Редактирование сводной таблицы.
- 4. Общие и промежуточные итоги.
- 5. Получение данных из внешних источников данных.
- 6. Инструменты анализа данных.
- 7. Таблица данных.

### *Тема 3«Введение в офисное программирование*»

- 1. Сценарии.
- 2. Создание сценариев.
- 3. Язык VBA.
- 4. Классы объектов.
- 5. События.
- 6. Запуск среды VBA

### *Тема 4«Макросы. Использование макрорекодера*»

- 1. Макросы.
- 2. Процедуры.
	- 3 Свойства элементов.
	- 4 Методы и свойства объктаAplication.
	- 5 Пользовательские диалоговые окна.
	- 6 Пользовательские функции.

# *Тема 5«Среда разработки VBA. Синтаксис VBA. Объектно-ориентированное программирование в VBA. Объектная модель компонентов MSOffice. Библиотеки типов*»

- 1 Создание сводных таблиц в VBA.
- 2 Способы доступа к данным.
- 3 Объектная модель ADO.
- 4 Создание и редактирование списков.
- 5 Приемы сортировки и фильтрации
- 6 Способы получения доступа к источнику данных.

7 Правила создания запросов и составления критериев для отбора информации.

- 8 Промежуточные итоги.
- 9 Элементы управления.
- 10 Сводные таблицы. Способы построения сводных таблиц
- 11 Создание сценариев.
- 12 Основные операторы и конструкции языка VBA.
- 13 Объекты, используемые для создания форм рабочего листа.
- 14 Свойства и события элементов управления.

## Тема 6«Разработка приложений для MSOffice. Формы и компоненты управления. Обработка событий. Интеграция с внешними приложениями»

1 Пользовательское диалоговое окно.

2 Создание панелей инструментов.

3 Создание сводной таблицы в VBA. Создание сценариев в VBA.

4 Способы доступа к удаленным базам данных.

(Критерии оценивания каждого контрольного задания) Критерии оценивания контрольныхзаданий для устного опроса

«Отлично»: ставится студенту за правильный, полный и глубокий ответ на вопросы семинарского занятия и активное участие в дискуссии; ответ студента на вопросы должен быть полным и развернутым, продемонстрировать отличное знание студентом материала лекций, учебника и дополнительной литературы;

«хорошо»: ставится студенту за правильный ответ на вопрос семинарского занятия и участие в дискуссии; ответ студента на вопрос должен быть полным и продемонстрировать достаточное знание студентом материала лекций, учебника и дополнительной литературы; допускается неполный ответ по одному из дополнительных вопросов;

«удовлетворительно»: ставится студенту за не совсем правильный или не полный ответ на вопрос преподавателя, пассивное участие в работе на семинаре;

«неудовлетворительно»: ставится всем участникам семинарской группы или одному из них в случае ее (его, их) неготовности к ответу на семинаре.

#### Промежуточная аттестация

#### Перечень вопросов к зачету

- $1<sub>1</sub>$ Способы ввода и редактирования данных.
- $2.$ Пользовательский формат данных.
- $\overline{3}$ . Ввод и редактирование формул.
- $\overline{4}$ Массивы
- $5<sub>1</sub>$ Создание имен и применение имен.
- 6. Мастер функций.
- 7. Диаграммы.
- $\mathbf{R}$ Добавление данных.
- 9. Форматирование диаграмм.
- 10. Использование минитренда на диаграмме.
- 11. Списки
- 12. Реорганизация списков.
- 13. Сортировка листов.
- 14. Сортировка ячеек.
- 15. Поиск элементов списка.
- 16. Применение автофильтра.
- 17. Структуры.
- 18. Сводные таблицы.
- 19. Редактирование сводной таблицы.
- 20. Общие и промежуточные итоги.
- 21. Получение данных из внешних источников данных.
- 22. Инструменты анализа данных.
- 23. Таблица данных.
- 24. Сценарии.
- 25. Создание сценариев.
- 26. Язык VBA.
- 27. Классы объектов.
- 28. События.
- 29. Запуск среды VBA.
- 30. Макросы.
- 31. Процедуры.
- 32. Свойства элементов.
- 33. Методы и свойства объктаAplication.
- 34. Пользовательские диалоговые окна.
- 35. Пользовательские функции.
- 36. Создание сводных таблиц в VBA.
- 37. Способы доступа к данным.
- 38. Объектная модель ADO.
- 39. Создание и редактирование списков.
- 40. Приемы сортировки и фильтрации
- 41. Способы получения доступа к источнику данных.
- 42. Правила создания запросов и составления критериев для отбора информации.
- 43. Промежуточные итоги.
- 44. Элементы управления.
- 45. Сводные таблицы. Способы построения сводных таблиц
- 46. Создание сценариев.
- 47. Основные операторы и конструкции языка VBA.
- 48. Объекты, используемые для создания форм рабочего листа.
- 49. Свойства и события элементов управления.
- 50. Пользовательское диалоговое окно.

51. Создание панелей инструментов.

52. Создание сводной таблицы в VBA. Создание сценариев в VBA.

53. Способы доступа к удаленным базам данных.

*Критерии оценивания* См. ниже в п.4.

### **4. Методические материалы, определяющие процедуры оценивания знаний, умений, навыков и (или) опыта деятельности, характеризующих этапы формирования компетенций**

Процедура оценки знаний умений и навыков и (или) опыта деятельности, характеризующих этапы формирования компетенций, производится преподавателем в форме текущего контроля и промежуточной аттестации.

Для повышения эффективности текущего контроля и последующей промежуточной аттестации студентов осуществляется структурирование дисциплины на модули. Каждый модуль учебной дисциплины включает в себя изучение законченного раздела, части дисциплины.

Основными видами текущего контроля знаний, умений и навыков в течение каждого модуля учебной дисциплины являются *защиты лабораторных работ, домашних заданий, контрольные работы, тестовый контроль, устный опрос, написание эссе, рубежные контроли и т.п. (выбрать нужное в соответствие с таблицей п.1)*

Студент должен выполнить все контрольные мероприятия, предусмотренные в модуле учебной дисциплины к указанному сроку, после чего преподаватель проставляет балльные оценки, набранные студентом по результатам текущего контроля модуля учебной дисциплины.

Контрольное мероприятие считается выполненным, если за него студент получил оценку в баллах, не ниже минимальной оценки, установленной программой дисциплины по данному мероприятию.

Промежуточная аттестация обучающихся проводится в форме *зачета, экзамена (выбрать нужное в соответствие с учебным планом и таблицей п. 1)*

*Зачет* проводится для оценки уровня усвоения обучающимся учебного материала лекционных курсов и лабораторно-практических занятий, а также самостоятельной работы. Оценка выставляется или по результатам учебной работы студента в течение семестра, или по итогам письменно-устного опроса, или тестирования на последнем занятии. Для дисциплин и видов учебной работы студента, по которым формой итогового отчета является зачет, определена оценка «зачтено», «не зачтено».

Оценка «зачтено» ставится в том случае, если обучающийся:

 владеет знаниями, выделенными в качестве требований к знаниям обучающихся в области изучаемой дисциплины;

 демонстрирует глубину понимания учебного материала с логическим и аргументированным его изложением;

владеет основным понятийно-категориальным аппаратом по дисциплине;

демонстрирует практические умения и навыки в области исследовательской деятельности.

Оценка «не зачтено» ставится в том случае, если обучающийся:

 демонстрирует знания по изучаемой дисциплине, но отсутствует глубокое понимание сущности учебного материала;

 допускает ошибки в изложении фактических данных по существу материала, представляется неполный их объем;

демонстрирует недостаточную системность знаний;

проявляет слабое знание понятийно-категориального аппарата по дисциплине;

проявляет непрочность практических умений и навыков в области исследовательской деятельно-

В этом случае студент сдаёт зачёт в форме устных и письменных ответов на любые вопросы в прелелах освоенной лиспиплине.

Экзамен проволится в устной или письменной форме по утвержденным билетам. Каждый билет содержит по два вопроса, и третьего, вопроса или задачи, или практического задания.

Первый вопрос в экзаменационном билете - вопрос для оценки уровня обученности «знать», в котором очевиден способ решения, усвоенный студентом при изучении лисциплины.

Второй вопрос для оценки уровня обученности «знать» и «уметь», который позволяет оценить не только знания по дисциплине, но и умения ими пользоваться при решении стандартных типовых задач.

Третий вопрос (задача/задание) для оценки уровня обученности «владеть», содержание которого прелполагает использование комплекса умений и навыков. для того, чтобы обучающийся мог самостоятельно сконструировать способ решения, комбинируя известные ему способы и привлекая имеющиеся знания.

По итогам сдачи экзамена выставляется оценка.

Критерии оценки знаний обучающихся на экзамене:

• оценка «отлично» выставляется, если обучающийся обладает глубокими и прочными знаниями программного материала; при ответе на все вопросы билета продемонстрировал исчерпывающее, последовательное и логически стройное изложение; правильно сформулировал понятия и закономерности по вопросам; использовал примеры из дополнительной литературы и практики; сделал вывод по излагаемому материалу:

• оценка «хорошо» выставляется, если обучающийся обладает достаточно полным знанием программного материала; его ответ представляет грамотное изложение учебного материала по существу; отсутствуют существенные неточности в формулировании понятий; правильно применены теоретические положения, подтвержденные примерами; сделан вывод; два первых вопроса билета освещены полностью, а третий доводится до логического завершения после наводящих вопросов преподавателя;

• оценка «удовлетворительно» выставляется, если обучающийся имеет общие знания основного материала без усвоения некоторых существенных положений; формулирует основные понятия с некоторой неточностью; затрудняется в приведении примеров, подтверждающих теоретические положения; все вопросы билета начаты и при помоши наволяцих вопросов преполавателя доводятся до конца:

• оценка «неудовлетворительно» выставляется, если обучающийся не знает значительную часть программного материала; допустил существенные ошибки в процессе изложения; не умеет выделить главное и сделать вывод; приводит ошибочные определения; ни один вопрос билета не рассмотрен до конца, даже при помощи наводящих вопросов преподавателя.

Основным методом оценки знаний, умений и навыков и (или) опыта деятельности, характеризующих этапы формирования компетенций является балльно-рейтинговая система, которая регламентируется Положением о балльно-рейтинговой системе оценки обучения в ФГБОУ ВО Белгородский ГАУ.

Основными видами поэтапного контроля результатов обучения студентов являются: рубежный рейтинг, творческий рейтинг, рейтинг личностных качеств, рейтинг сформированности прикладных практических требований, промежуточная аттестация.

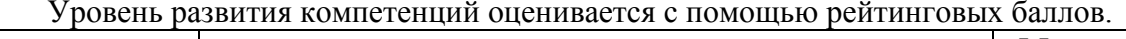

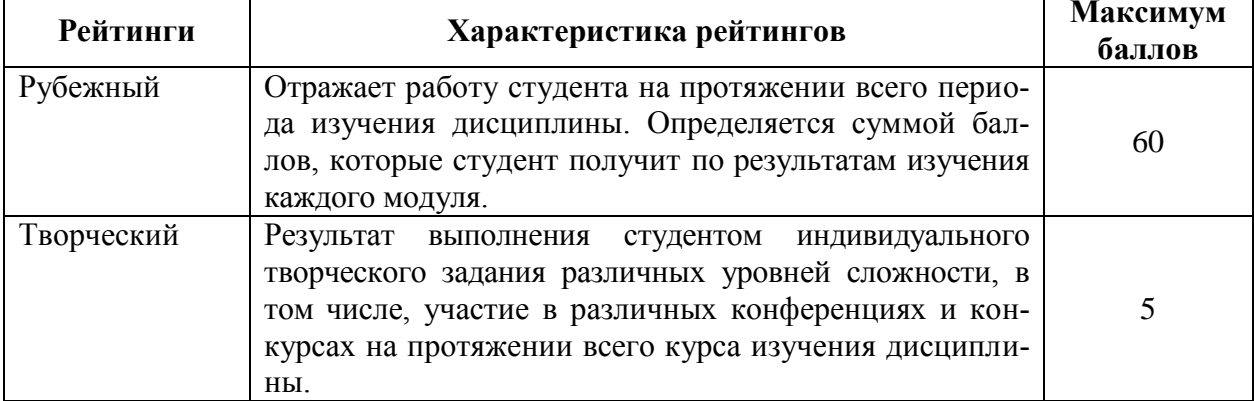

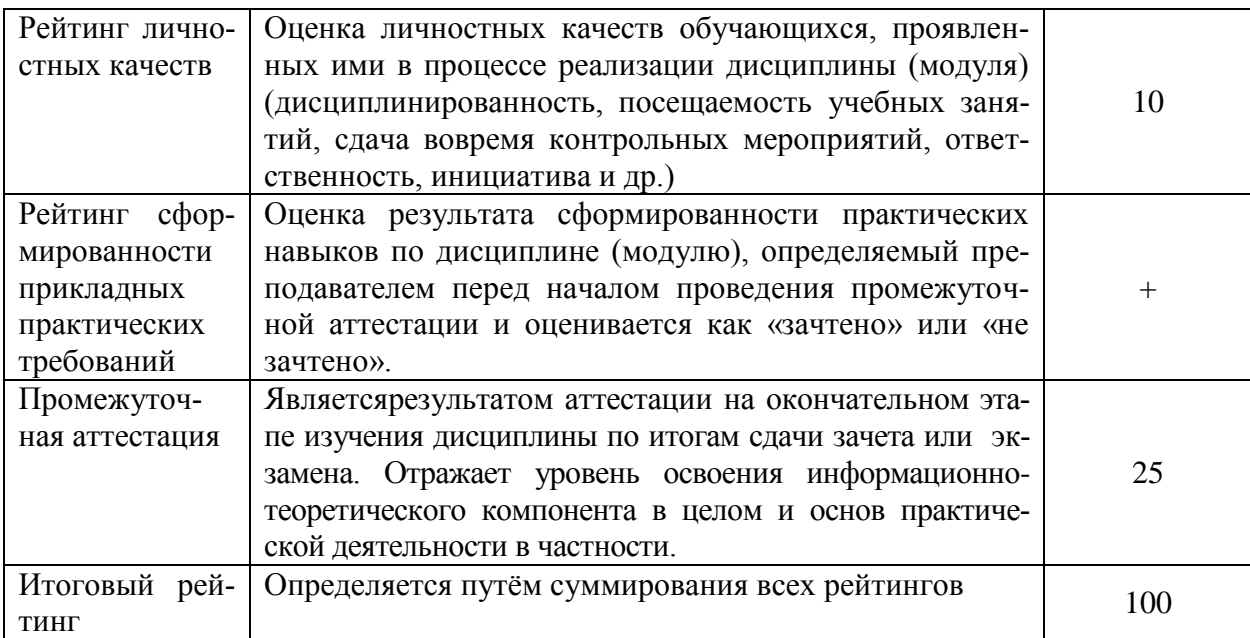

Общий рейтинг по дисциплине складывается из рубежного, творческого, рейтинга личностных качеств, рейтинга сформированности прикладных практических требований, промежуточной аттестации (экзамена или зачета).

Рубежный рейтинг – результат текущего контроля по каждому модулю дисциплины, проводимого с целью оценки уровня знаний, умений и навыков студента по результатам изучения модуля. Оптимальные формы и методы рубежного контроля: устные собеседования, письменные контрольные опросы, в т.ч. с использованием ПЭВМ и ТСО, результаты выполнения лабораторных и практических заданий. В качестве практических заданий могут выступать крупные части (этапы) курсовой работы или проекта, расчетнографические задания, микропроекты и т.п.

Промежуточная аттестация *–* результат аттестации на окончательном этапе изучения дисциплины по итогам сдачи *зачета/ экзамена*, проводимого с целью проверки освоения информационно-теоретического компонента в целом и основ практической деятельности в частности. Оптимальные формы и методы выходного контроля: письменные экзаменационные или контрольные работы, индивидуальные собеседования.

Творческий рейтинг *–* составная часть общего рейтинга дисциплины, представляет собой результат выполнения студентом индивидуального творческого задания различных уровней сложности.

Рейтинг личностных качеств - оценка личностных качеств обучающихся, проявленных ими в процессе реализации дисциплины (модуля) (дисциплинированность, посещаемость учебных занятий, сдача вовремя контрольных мероприятий, ответственность, инициатива и др.

Рейтинг сформированности прикладных практических требований -оценка результата сформированности практических навыков по дисциплине (модулю), определяемый преподавателем перед началом проведения промежуточной аттестации и оценивается как «зачтено» или «не зачтено».

В рамках балльно-рейтинговой системы контроля успеваемости студентов, семестровая составляющая балльной оценки по дисциплине формируется при наборе заданной в программе дисциплины суммы баллов, получаемых студентом при текущем контроле в процессе освоения модулей учебной дисциплины в течение семестра.

Итоговая оценка /зачѐта/ компетенций студента осуществляется путѐм автоматического перевода баллов общего рейтинга в стандартные оценки.

Максимальная сумма рейтинговых баллов по учебной дисциплине составляет 100 баллов.

Оценка «зачтено» ставится в том случае, если итоговый рейтинг студента составил 51 балл и более.

Оценка «не зачтено» ставится в том случае, если итоговый рейтинг студента составил менее 51 балла.

По дисциплине с экзаменом необходимо использовать следующую шкалу пересчета суммарного количества набранных баллов в четырехбалльную систему:

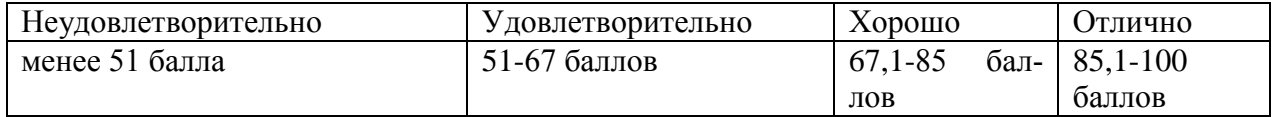